## МІНІСТЕРСТВО ОСВІТИ І НАУКИ УКРАЇНИ НАЦІОНАЛЬНИЙ ТЕХНІЧНИЙ УНІВЕРСИТЕТ УКРАЇНИ «КИЇВСЬКИЙ ПОЛІТЕХНІЧНИЙ ІНСТИТУТ»

# **МЕТОДИЧНІ ВКАЗІВКИ**

до лабораторних робіт з дисципліни «Методи математичної фізики» для студентів спеціальності 176 Мікро- та наносистемна техніка

Укладачі: проф. каф. ЕІ, д.т.н., доц., Прокопенко Юрій Васильович доц. каф. ЕІ, к.т.н., доц. Семеновська Олена Володимирівна

Київ 2024

Прокопенко Ю.В. Методичні вказівки до виконання лабораторних робіт з дисципліни «Методи математичної фізики» для студентів напрямів підготовки 6.050801 Мікро- та наноелектроніка / Ю.В. Прокопенко, О.В. Семеновська – К.: НТУУ «КПІ»,  $2014. - c. 58.$ 

> Гриф затверджений Вченою радою ФЕЛ НТУУ «КПІ» протокол  $N_2$  від р.

> > Затверджено на засіданні кафедри фізичної та біомедичної електроніки Протокол № від р.

### **МЕТОДИЧНІ ВКАЗІВКИ**

до лабораторних робіт з дисципліни «Методи математичної фізики» для студентів спеціальності 176 Мікро- та наносистемна техніка

Укладачі: проф. каф. ЕІ, д.т.н., доц., Прокопенко Юрій Васильович доц. каф. ЕІ, к.т.н., доц. Семеновська Олена Володимирівна

Відповідальний редактор:

Володимир Іванович Тимофєєв, доктор техн. наук, проф. Рецензент:

*Під редакцією авторів*

# **ЗМІСТ**

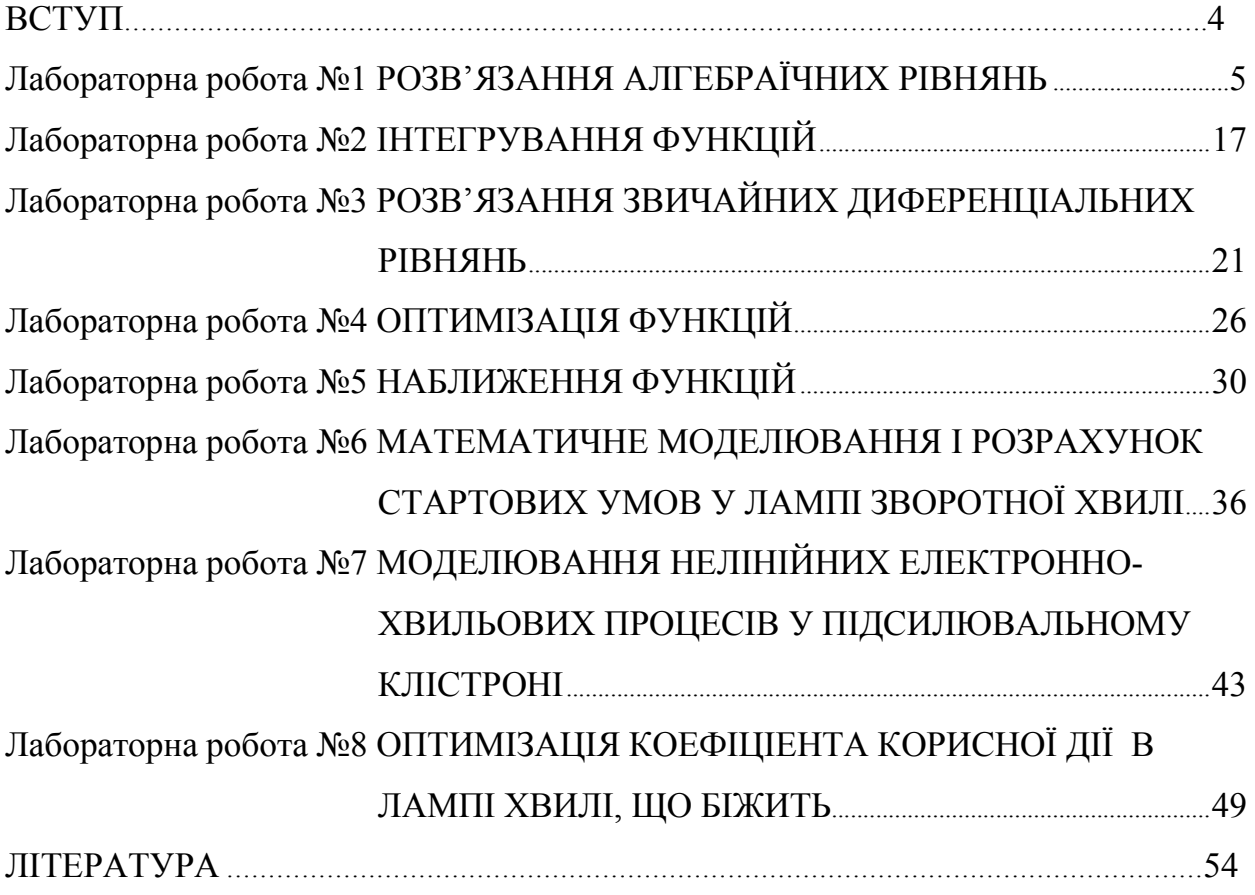

### **ВСТУП**

Дані методичні вказівки призначені для підготовки бакалаврів за спеціальністю 176 «Мікро- та наносистемна техніка», які вивчають дисципліну «Методи математичної фізики».

Аналіз і розрахунок будь-якого електронного приладу заснований на побудові математичної моделі, яка адекватно описує фізичні процеси, що відбуваються в ньому або в його окремих вузлах, створенні на основі цієї моделі алгоритмів отримання параметрів приладу і їхнього чисельного розрахунку на комп'ютері. Під час пошуку кількісного опису фізичного явища зазвичай вводять в розгляд деяку систему диференціальних рівнянь, правдиву в певній галузі, і накладають на цю систему відповідні крайові та початкові умови. На цій стадії математична модель побудована, і для практичного застосування потрібно знайти розв'язок для вихідної множини вихідних даних. Тут виникають основні труднощі, так як точний розв'язок мають лише рівняння простого виду всередині області з геометричними тривіальними кордонами.

Метою методичної вказівки по курсу «Методи математичної фізики» є навчити студентів будувати математичні моделі фізичних явищ в електронних приладах, складати алгоритми для чисельного моделювання і розрахунку параметрів приладів на основі цих моделей на комп'ютері.

Особливістю методу подання матеріалу є шлях, починаючи від виявлення основних рис процесів у приладі і їхнього математичного відображення до складання рівнянь, що описують виявлені процеси, і їх розв'язання чисельними методами на комп'ютері.

# **Лабораторна робота №1 РОЗВ'ЯЗАННЯ АЛГЕБРАЇЧНИХ РІВНЯНЬ**

*Мета роботи:* отримання практичних навичок використання алгоритмів розв'язання систем лінійних алгебраїчних рівнянь та систем нелінійних рівнянь, їх програмної реалізації у середовищі *Matlab*, порівняння різних методів.

#### *Короткі теоретичні відомості*

Розв'язання системи алгебраїчних рівнянь (СЛАР) має велике практичне значення, тому що до нього зводиться розв'язок широкого кола складних практичних задач. Необхідність рішення СЛАР виникає при розв'язанні багатомірних анізотропних крайових задач, в задачах обчислювальної гідродинаміки, в теорії електричних кіл, в задачах управління та контролю, при розв'язанні рівнянь балансів і збереження в механіці, гідравліці, в задачах оцінки і прогнозування критичних ситуаціях та ін. Досить важливим завданням є аналіз випромінювання провідних структур, оскільки він необхідний при моделюванні дротових антен, апроксимації випромінюючої поверхні провідною сіткою, створенні різних симуляторів електромагнітного поля та ін.

Середовище *Matlab* надає різноманітні можливості для розв'язання задач лінійної алгебри, зокрема методів розв'язання систем алгебраїчних рівнянь (СЛАР):

$$
\mathbf{A} \cdot \mathbf{X} = \mathbf{B},\tag{1.1}
$$

де **A** – матриця коефіцієнтів системи;

 **– вектор-стовпчик вільних членів;** 

 $\mathbf{X} = \begin{bmatrix} x_1, x_2, \dots, x_n \end{bmatrix}^T$  – вектор-стовпчик невідомих.

Найпростішим способом розв'язання системи (1.1) в середовищі *Matlab* є виконання операції:

$$
X=B\setminus A\,,
$$

де *A*, *B* та *X* визначають відповідно матрицю коефіцієнтів системи, векторстовпчик вільних членів та вектор-стовпчик невідомих.

Проте в результаті виконання цієї операції буде виконуватись обчислення матриці, оберненої до **A**, що не завжди є доцільним. По-перше, таке розв'язання СЛАР потребує більшої кількості арифметичних операцій, ніж прямі методи, які використовують факторизацію матриці коефіцієнтів системи. По-друге, операція обертання матриці може призводити до суттєвих обчислювальних похибок якщо матриця **A** погано обумовлена. Факторизація матриці **A** надає можливість виявити її погану обумовленість та реалізувати більш стійкі алгоритми розв'язання СЛАР. Теоретичне підґрунтя методів факторизації розв'язання СЛАР викладені в [1].

Середовище *Matlab* включає внутрішні функції *LU*-, *QR*-факторизації матриць та розкладу Холесського. Ці функції називаються відповідно *lu*, *qr* та *chol*. Реалізація цих функцій дещо відрізняється від алгоритмів, викладених в [1].

Так, на відміну від [1], в методі *LU*-факторизації матриці **L** і **U** мають наступний вигляд:

$$
\mathbf{L} = \begin{bmatrix} 1 & 0 & \dots & 0 \\ l_{21} & 1 & \dots & 0 \\ \dots & \dots & \dots & \dots \\ l_{n1} & l_{n2} & \dots & 1 \end{bmatrix}; \ \mathbf{U} = \begin{bmatrix} u_{11} & u_{12} & \dots & u_{1n} \\ 0 & u_{21} & \dots & u_{2n} \\ \dots & \dots & \dots & \dots \\ 0 & 0 & \dots & u_{nn} \end{bmatrix}.
$$

Інша відмінність реалізації функції *lu* від [1] є те, що ця функція повертає матрицю перестановок **P**, а не вектор.

Середовище *Matlab* надає й інші можливості для реалізації алгоритмів розв'язання СЛАР, стійких до погано зумовлених систем. Одна з таких можливостей є використання сингулярного розкладу матриці **A**:

$$
\mathbf{A} = \mathbf{U}\mathbf{S}\mathbf{V}^T,\tag{1.2}
$$

де **U**, **V** – ортогональні матриці, а **S** – сингулярна матриця.

Сингулярна матриця є діагональною матрицею, елементи якої є квадратними коренями з власних чисел матриці **AA***<sup>T</sup>* . Тому число обумовленості матриці можна знайти як:

$$
cond(\mathbf{A}) = \frac{S_{\text{max}}}{S_{\text{min}}},
$$

де *s*max і *s*min – найбільше та найменше значення матриці **S**, відповідно.

Враховуючи (1.2) та таку властивість ортогональних матриць, що обернена до неї є ермітово спряженою до самої матриці, з (1.1) отримаємо:

$$
SY = C, \tag{1.3}
$$

 $\mathbf{M} = \mathbf{V}^T \mathbf{X}$  та  $\mathbf{C} = \mathbf{U}^T \mathbf{B}$ .

Як випливає з (1.3) елементи вектору **Y** можуть бути знайдені як:

$$
y_i = \frac{c_i}{s_i}, \ i = \overline{1, n},
$$

де *n –* розмірність СЛАР.

Звідки випливає, що рівняння (1.1) має єдиний розв'язок тільки, якщо  $s_i \neq 0$ ,  $i = \overline{1, n}$ . Якщо якесь  $s_i = 0$ , то СЛАР або не має розв'язку, якщо  $c_i \neq 0$ , або має нескінчену множину розв'язків,  $c_i = 0$ . В обох випадках може бути поставлена вимога, щоб знайти такий розв'язок, який мінімізує норму нев'язки  $\|\mathbf{R} = \mathbf{AX} - \mathbf{B}\|$  буде мінімальною. Ця вимога виконується, якщо прийняти, що

$$
y_i = \begin{cases} \frac{c_i}{s_i}, & s_i \neq 0 \\ 0, & s_i = 0 \end{cases}, \quad i = \overline{1, n} \tag{1.4}
$$

На практиці в (1.4) перевіряють умову не для абсолютного нуля, а для машинного, тобто:

$$
y_i = \begin{cases} \frac{c_i}{s_i}, & s_i > \tau \\ 0, & s_i \le \tau \end{cases}, \quad i = \overline{1, n} \tag{1.5}
$$

де  $\tau = \varepsilon_{\text{maw}} s_{\text{max}}$ ,  $\varepsilon_{\text{maw}}$  – машинний нуль для одиниці.

Після того як розв'язане рівняння (1.3) згідно з (1.5), розв'язок СЛАР (1.1) знаходять як:

$$
X=VY.
$$

Для сингулярного розкладу матриць в середовищі *Matlab* використовують функцію *svd*. Для обчислення визначника та власних чисел і векторів використовують відповідно функції *det* та *eig*.

Для розв'язання нелінійних рівнянь в середовищі *Matlab* використовують функцію *fzero*, а для розв'язання системи нелінійних рівнянь – функцію *fsolve*.

#### *Робоче завдання*

- 1. Для лінійної схеми із розрахунково-графічної роботи по курсу "Теорія електронних і електричних кіл" отримати СЛАР відносно вузлових напруг вузловим методом.
- 2. Розв'язати отриману СЛАР за допомогою внутрішніх функцій *Matlab* методами *LU*-факторизації, *LLT*-факторизації Холеського, *QR*-факторизації.
- 3. Розробити *Matlab* функцію, реалізуючу розв'язок СЛАР за допомогою сингулярного розкладу матриці коефіцієнтів. За її допомогою розв'язати СЛАР, отриману в пункті 1, та оцінити число обумовленості матриці коефіцієнтів.
- 4. Знайти визначник, власні числа та власні вектори матриці коефіцієнтів СЛАР, отриманої в пункті 1.
- 5. У відповідності до варіанта з табл. 1.1. і табл. 1.2. отримати нелінійне рівняння та систему нелінійних рівнянь, відповідно, що пов'язують шукані струми і напруги із параметрами компонентів схеми.
- 6. Для нелінійного рівняння побудувати графік функції, для якої шукається корень в околі кореня. Розв'язати нелінійне рівняння за допомогою функції *fzero*.
- 7. Розв'язати систему нелінійних рівнянь за допомогою функції *fsolve*.

### *Зміст звіту*

- 1. Назва роботи.
- 2. Мета.
- 3.Вихідна СЛАР.
- 4. Електричні схеми, які відповідають варіанту, і отримані нелінійне рівняння та систему нелінійних рівнянь відносно невідомих напруг чи струмів.
- 5. Робоче завдання.
- 6. Лістинг робочої програми.
- 7. Результати розрахунків.
- 8. Висновки.

#### *Варіанти завдань*

#### *Таблиця 1.1.*

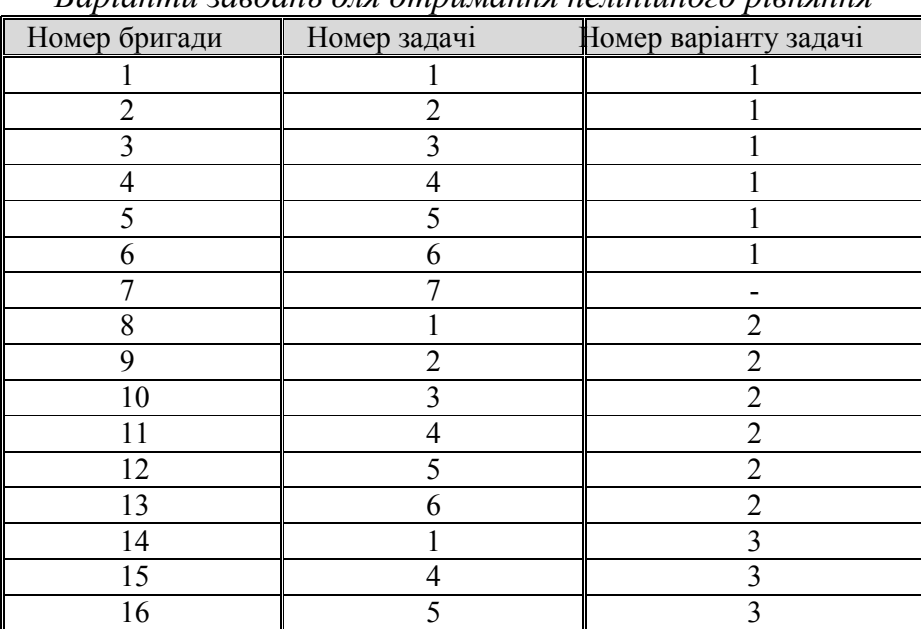

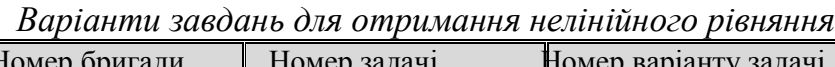

### *Задачі до табл. 1.1.*

Задача 1. Знайти напругу на діоді  $u_d$  для схеми, наведеної на рисунку. Застосувати другий закон Кірхгофа і врахувати, що струм  $i_d$ , який протікає через діод пов'язаний з напругою  $u_d$ 

> залежністю  $i_d = i_0 |\exp{\frac{u_d}{m} - 1}$ *T*  $i_d = i_0 \left( \exp \left( \frac{u}{u} \right) \right)$  $= i_0 \left( \exp \left( \frac{u_d}{m \phi_T} \right) - 1 \right)$ , де  $i_0$  – зворотний струм діода,  $\varphi$ <sub>T</sub> – тепловий

потенціал, *m* – коефіцієнт неідеальності діода.

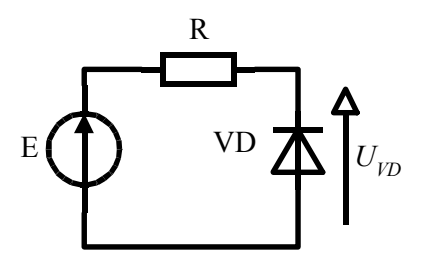

Значення напруги джерела e, опір резистора R, і параметри діода вибрати із таблиці відповідно до варіанта

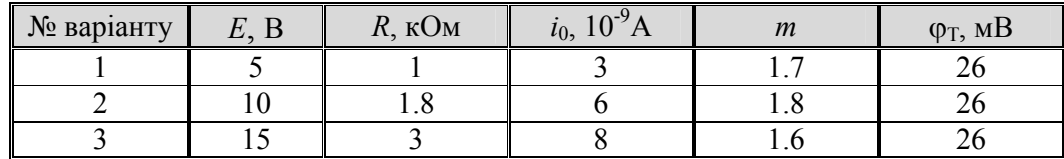

**Задача 2.** Знайти напругу на тріоді *ua* для схеми, наведеної на рисунку. Застосувати другий закон Кірхгофа і врахувати, що струм *ia*, який протікає через тріод пов'язаний з напругою *ua*

залежністю 3 2 1  $i_a = g \left( \frac{-e_s + Du_a}{1 + \chi D} \right)^2$ , де *g* – первеанс тріода, *D* – проникність тріода,  $\chi$  –

коефіцієнт, який залежить від співвідношення відстаней анод-катод і сітка анод.

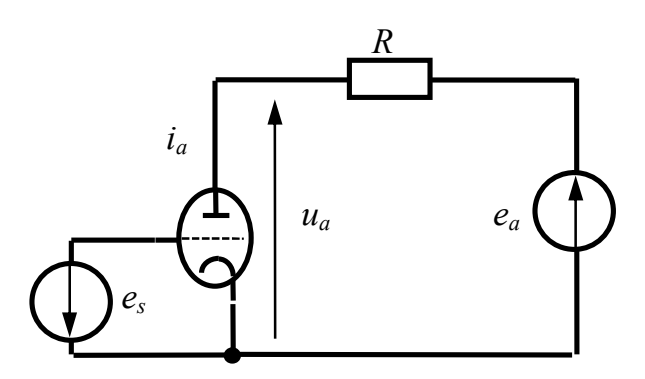

Значення напруг джерел es, e*a*, опір резистора R, і параметри тріода вибрати із таблиці відповідно до варіанта

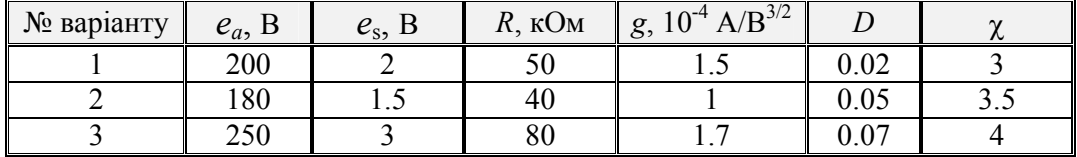

**Задача 3.** Знайти напругу на діоді *ud* для схеми, наведеної на рисунку. Застосувати другий закон Кірхгофа і врахувати, що струм *id*, який протікає через діод пов'язаний з напругою *ud* 3

залежністю  $i_a = gu_a^2$ , де *g* - первеанс діода.

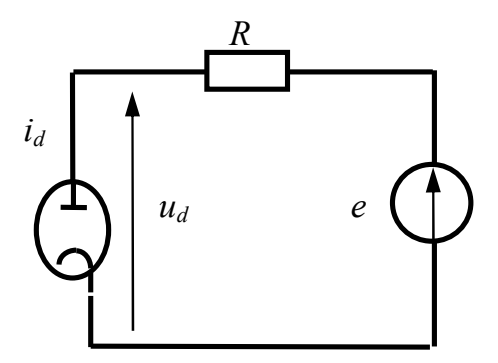

| $10 \mu$   |               |                  |             |
|------------|---------------|------------------|-------------|
| № варіанту | $e_{\rm h}$ B | , $10^3$ Ом<br>P | $A/R^{3/2}$ |
|            |               |                  |             |
|            |               |                  |             |
|            |               |                  |             |

Значення напруг джерела e, опір резистора R, і параметрів діода вибрати із таблиці відповідно до варіанта

**Задача 4.** Знайти напругу на польовому транзисторі із керуючим *p-n* переходом *uds* для схеми, наведеної на рисунку. Застосувати другий закон Кірхгофа і врахувати, що струм стоку  $i_d$  пов'язаний с напругою  $u_{ds}$  залежністю

$$
i_{d} = \begin{cases} g_{22}u_{ds}, & e_{gs} \leq u_{0} \\ \beta(-2(e_{gs}+u_{0})-u_{ds})u_{ds}+g_{22}u_{ds}, & e_{gs} > u_{0}, |u_{ds}| < -(e_{gs}+u_{0}), \\ \beta(e_{gs}+u_{0})^{2}+g_{22}u_{ds}, & e_{gs} > u_{0}, |u_{ds}| \geq -(e_{gs}+u_{0}) \end{cases}
$$

де  $\beta$  - питома крутизна транзистора,

*g*<sup>22</sup> - вихідна провідність транзистора, *u*0- напруга відсічки.

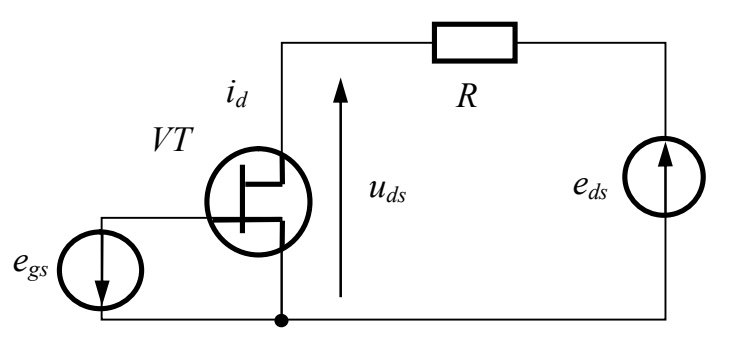

Значення напруг джерел  $e_{gs}$  і  $e_{ds}$ , опір резистора R і параметрів транзистора вибрати із таблиці відповідно до варіанта

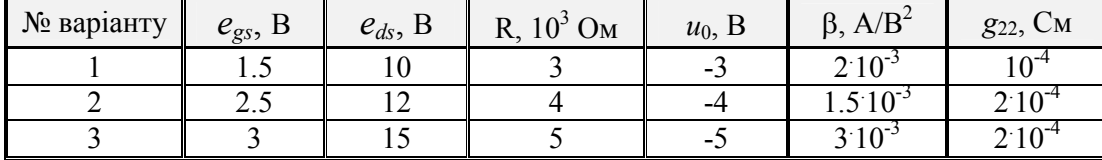

**Задача 5.** Знайти напругу на польовому МДН-транзисторі *uds* для схеми, наведеної на рисунку. Застосувати другий закон Кірхгофа і врахувати, що струм стоку *id* пов'язаний із напругою *uds* залежністю

$$
i_{d} = \begin{cases} g_{22}u_{ds}, & e_{gs} \leq u_{0} \\ \beta(2(e_{gs}+u_{0})-u_{ds})u_{ds} + g_{22}u_{ds}, & e_{gs} > u_{0}, u_{ds} < (e_{gs}-u_{0}), \\ \beta(e_{gs}+u_{0})^{2} + g_{22}u_{ds}, & e_{gs} > u_{0}, u_{ds} \geq (e_{gs}-u_{0}) \end{cases}
$$

де β - питома крутизна транзистора, *g*<sub>22</sub> - вихідна провідність транзистора.

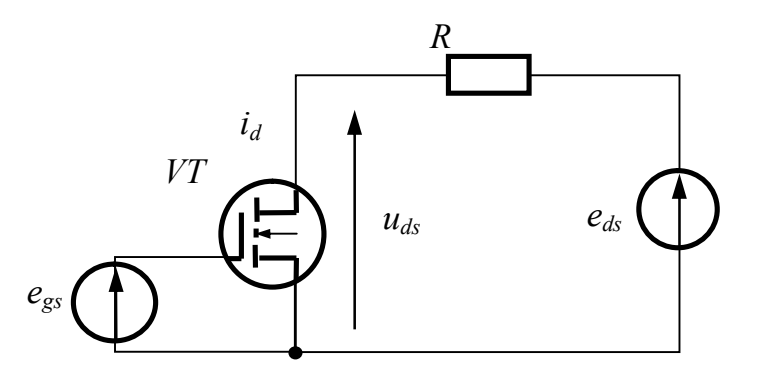

Значення напруг джерел *egs* и *eds*, опір резистора *R*, параметрів транзистора вибрати із таблиці відповідно до варіанта

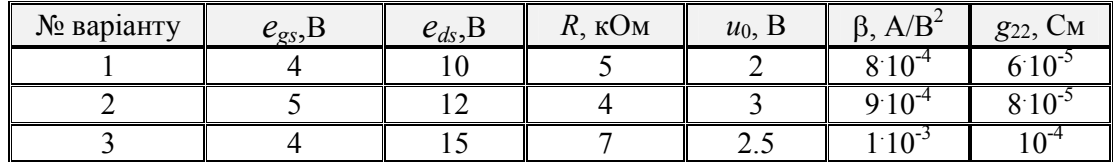

**Задача 6.** Знайти напругу *ube* на біполярному транзисторі для схеми, наведеної на рисунку. Застосувати другий закон Кирхгофа и врахувати, що струм емітера *ie* пов'язаний з

> напругою  $u_{be}$  залежністю  $i_e = i_{eo} \left( \exp \left( \frac{u_{be} + h_{12}(e_c - i_e R)}{m} \right) - 1 \right)$ *e T*  $i_e = i_{e0} \left( \exp \left( \frac{u_{be} + h_{12} (e_c - i_e R)}{2} \right) \right)$  $= i_{e0} \left( \exp \left( \frac{u_{be} + h_{12} (e_c - i_e R)}{m_e \varphi_T} \right) - 1 \right)$ , де *i*e0 - зворотний струм

> емітерного переходу транзистора,  $\varphi_T$  - тепловий потенціал,  $m_e$  - коефіцієнт неідеальності емітерного переходу транзистора, *h*<sup>12</sup> - коефіцієнт зворотного зв'язку.

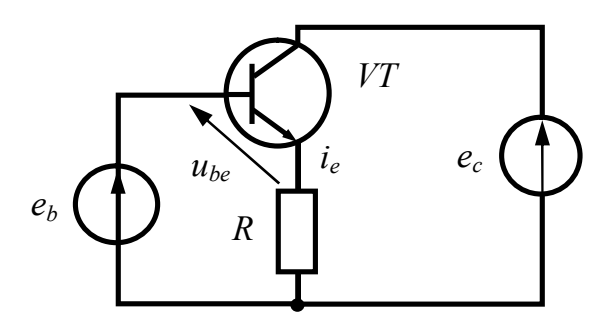

Значення напруг джерел *eb* і *ec*, опір резистора *R*, параметрів транзистора вибрати із таблиці відповідно до варіанта

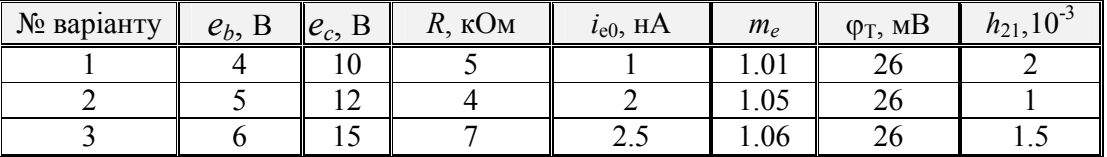

**Задача 7.** Концентрація власних носіїв електричного заряду в кремнії описується рівнянням

$$
n_i = 4.9 \cdot 10^{15} \left( \frac{m_n^* m_p^*}{m_0^2} \right)^{\frac{3}{4}} T^{\frac{3}{2}} \exp \left( -\frac{qE_g}{2kT} \right)
$$
, ae  $m_n^*$  – ефективна маса електронів,  $m_p^*$ –

ефективна маса дірок, *m*<sup>0</sup> – маса електрона, *T* – абсолютна температура, *q* - заряд електрона, *Eg* – ширина забороненої зони кремнію, *k* – стала Больцмана. При якій температурі концентрація власних носіїв дорівнює  $n_i = 2.10^{10}$  см<sup>-3</sup>? Врахувати, що

\*  $\boldsymbol{0}$  $\frac{m_n^*}{m_0} = 0.98$ , \*  $\boldsymbol{0}$  $\frac{m_p^*}{m_0}$  = 0.05, q=1.6.10<sup>-19</sup> Кл, k=1.38.10<sup>-23</sup> Дж/К, E<sub>g</sub>=1.2эВ, розмірність коефіцієнта 4.9 10<sup>15</sup> - см<sup>-3</sup>К<sup>-3/2</sup>.

*Таблиця 1.2*

| Вартанти завоань для системи нелининих ривнян |              |                |  |  |  |  |
|-----------------------------------------------|--------------|----------------|--|--|--|--|
| Номер бригади                                 | Номер задачі | Номер варіанту |  |  |  |  |
|                                               |              | задачі         |  |  |  |  |
|                                               | 2            |                |  |  |  |  |
| 2                                             | 3            |                |  |  |  |  |
| 3                                             | 4            |                |  |  |  |  |
| 4                                             | 5            |                |  |  |  |  |
| 5                                             | 6            |                |  |  |  |  |
| 6                                             |              |                |  |  |  |  |
|                                               |              |                |  |  |  |  |
| 8                                             | 2            | 2              |  |  |  |  |
| 9                                             | 3            | 2              |  |  |  |  |
| 10                                            | 4            | 2              |  |  |  |  |
| 11                                            | 5            | 2              |  |  |  |  |
| 12                                            | 6            | 2              |  |  |  |  |
| 13                                            |              | 2              |  |  |  |  |
| 14                                            |              | $\overline{2}$ |  |  |  |  |
| 15                                            | 3            | 3              |  |  |  |  |
| 16                                            | 4            | 3              |  |  |  |  |

*Варіанти завдань* для системи нелінійних рівнянь

#### *Задачі до табл. 1.2*

Задача 1. Знайти напругу на діодах  $u_{d1}$  і  $u_{d2}$  для схеми, наведеної на рисунку. Застосувати закони Кірхгофа і врахувати, що струм *idk*, який протікає через *k*-й діод пов'язаний із

> напругою на ньому  $u_{dk}$  залежністю  $i_{dk} = i_{0k} \left| \exp \left( \frac{u_{dk}}{u_{k}} \right) - 1 \right|$ *k T*  $i_{dk} = i_{0k} \left( \exp \left( \frac{u}{u} \right) \right)$  $= i_{0k} \left( \exp \left( \frac{u_{dk}}{m_k \phi_T} \right) - 1 \right)$ , де *i*0*<sup>k</sup>* – зворотний струм

 $k$ -го діода,  $\varphi_T$  – тепловий потенціал,  $m_k$  – коефіцієнт неідеальності  $k$ -го діода.

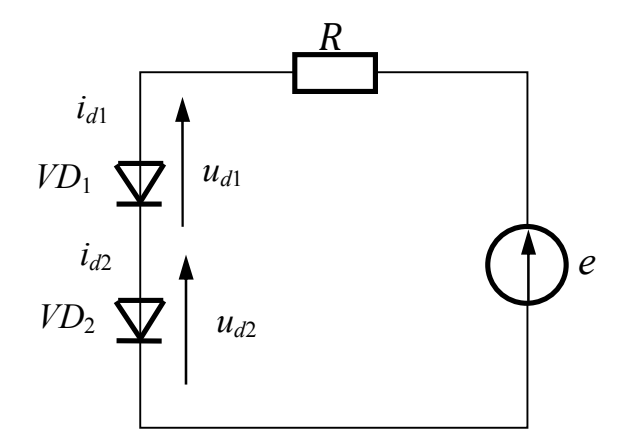

Значення напруги джерела *e*, опори резистора *R*, параметри діодів вибрати із таблиці відповідно до варіанта:

| № варіанту | B<br>e | $R$ , кОм | $i_{01}$ , HA | $i_{02}$ , HA | m <sub>1</sub>   | m <sub>2</sub>      | $\varphi$ <sub>T</sub> , MB |
|------------|--------|-----------|---------------|---------------|------------------|---------------------|-----------------------------|
|            |        | ⊥.        |               |               | <b>1.J</b>       | $\overline{ }$<br>. | ີ                           |
|            |        |           |               |               | ∸                | 1.0                 | ↩                           |
|            |        |           |               |               | $\overline{1}$ . |                     |                             |

**Задача 2.** Знайти напругу на тріодах *ua*<sup>1</sup> і *ua*<sup>2</sup> для схеми, наведеної на рисунку. Застосувати закони Кірхгофа і врахувати, що струм *ia*, який протікає через тріод пов'язаний із напругами *ua* і *us* залежністю

$$
i_a = \begin{cases} 0, & u_s + Du_a \le 0 \\ g\left(\frac{u_s + Du_a}{1 + \chi D}\right)^{\frac{3}{2}}, & u_s + Du_a > 0 \end{cases}
$$

де *g* – первеанс тріода, D – проникність тріода, – коефіцієнт, який залежить від співвідношення відстаней анод-катод і сітка анод. Струмом сіток знехтувати.

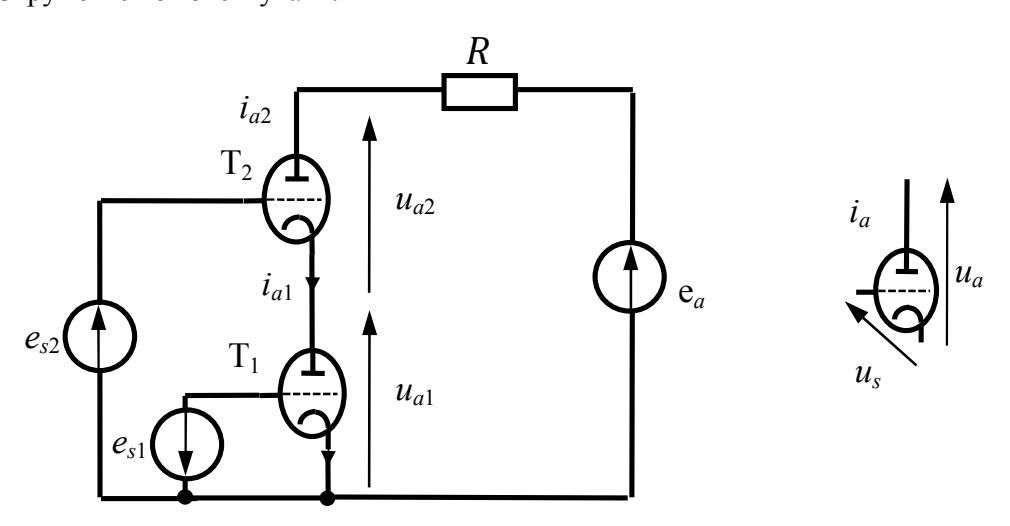

Значення напруг джерел es, e<sub>a</sub>, опори резистора R, и параметри тріода вибрати із таблиці відповідно до варіанта:

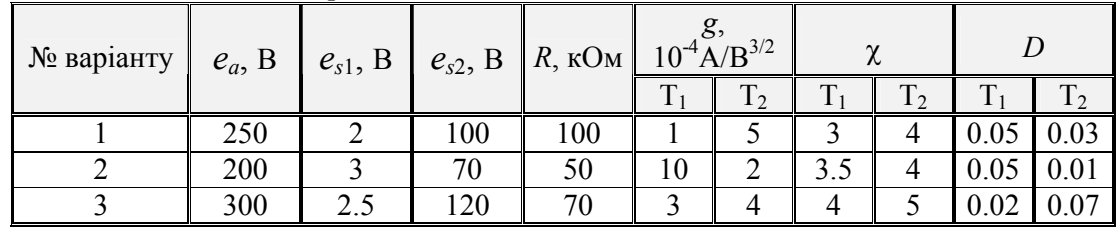

**Задача 3.** Знайти напругу *uвих* для схеми, наведеної на рисунку. Застосувати закони Кірхгофа і врахувати, що струм стоку *id* польового транзистора із керуючим *p-n* переходом пов'язаний із напругою *uds* залежністю

$$
i_{d} = \begin{cases} g_{22}u_{ds}, & u_{gs} \leq u_{0} \\ \beta(2(u_{gs} - u_{0}) - u_{ds}) u_{ds} + g_{22}u_{ds}, & u_{gs} > u_{0}, u_{ds} < u_{gs} - u_{0}, \\ \beta(u_{gs} - u_{0})^{2} + g_{22}u_{ds}, & u_{gs} > u_{0}, u_{ds} \geq u_{gs} - u_{0} \end{cases}
$$

де  $\beta$  – питома крутизна транзистора;

*g*<sup>22</sup> – вихідна провідність транзистора, *u*<sup>0</sup> – напруга відсічки.

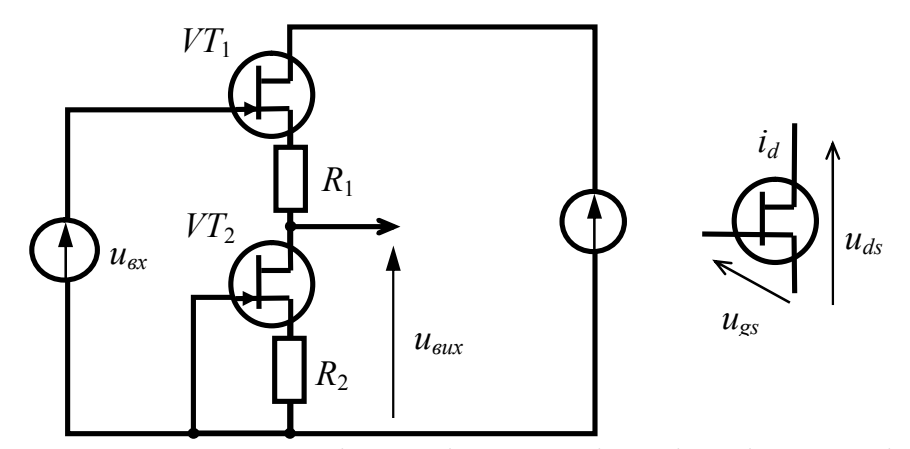

Значення напруг джерел Е і  $u_{\text{ex}}$ , опір резисторів R<sub>1</sub> і R<sub>2</sub>, і параметрів транзисторів вибрати із таблиці відповідно до варіанта:

| $N_2$    | $u_{\alpha x}$ | $\ldots$ | $\mathbf{u}_2$ | $u_0$ , B |          |              | $10^{-4}A/B^2$ | g <sub>22</sub> , | $10^{-5}$ CM |
|----------|----------------|----------|----------------|-----------|----------|--------------|----------------|-------------------|--------------|
| варіанту |                | кОм      | кОм            | T/TT      |          | <b>17733</b> | TTT            | T/TT              | 5777         |
|          |                |          |                | $\sim$    |          |              |                |                   |              |
|          |                |          | v.o            |           | $\sim$ . |              |                | v                 |              |
|          |                |          |                |           | -        |              |                |                   |              |

Задача 4. Знайти напругу  $u_{\text{aux}}$  для схеми, наведеної на рисунку.

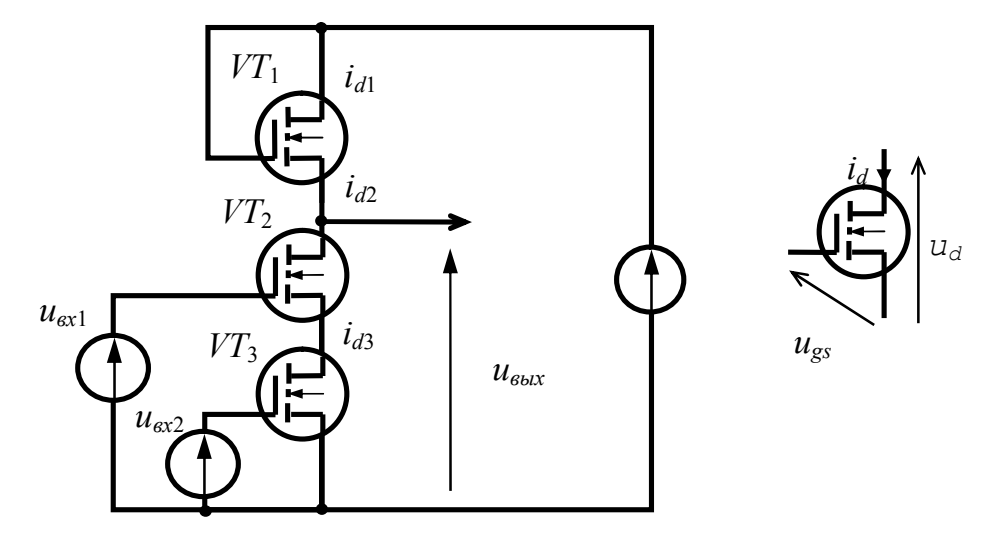

Застосувати закони Кірхгофа і врахувати, що струм стоку МДН-транзистора *id* пов'язаний з напругою *uds* залежністю

$$
i_{d} = \begin{cases} g_{22}u_{ds}, & u_{gs} \leq u_{0} \\ \beta(2(u_{gs}-u_{0})-u_{ds})u_{ds} + g_{22}u_{ds}, & u_{gs} > u_{0}, u_{ds} < (u_{gs}-u_{0}), \\ \beta(u_{gs}-u_{0})^{2} + g_{22}u_{ds}, & u_{gs} > u_{0}, u_{ds} \geq (u_{gs}-u_{0}) \end{cases}
$$

де  $\beta$  – питома крутизна транзистора,

*g*<sup>22</sup> – вихідна провідність транзистора, *u*<sup>0</sup> – порогова напруга.

Значення напруг джерел *E*,  $u_{\text{ex}1}$ ,  $u_{\text{ex}2}$  і параметрів транзисторів вибрати із таблиці відповідно до варіанта:

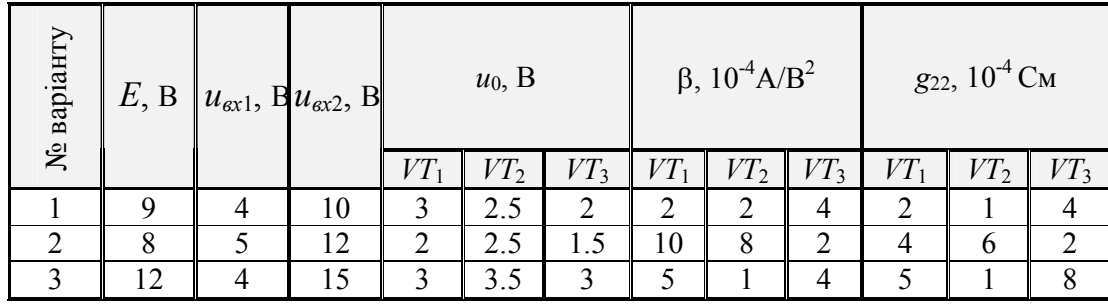

**Задача 5.** Знайти напруги *ube* і *uсe* на біполярному транзисторі для схеми, наведеної на рисунку. Застосувати закони Кірхгофа і врахувати, що струми транзистора пов'язані з

\n Hапругами\n 
$$
u_{be}
$$
\n  $i \quad u_{ce}$ \n

\n\n 3aлежHOCTMMM\n  $i_e = i_{e0} \left( \exp\left( \frac{u_{be} + h_{12} u_{ce}}{m_e \phi_T} \right) - 1 \right),$ \n

 $\alpha_c = \alpha i_e - i_{c0} \left[ \exp \left( \frac{a_{be}}{m} \frac{a_{ce}}{k} \right) - 1 \right]$  $c \Psi T$  $i_c = \alpha i_c - i_{c0} \left( \exp \left( \frac{u_{be} - u}{u_{be}} \right) \right)$  $= \alpha i_e - i_{co} \left( \exp \left( \frac{u_{be} - u_{ce}}{m_c \phi_T} \right) - 1 \right)$ ,  $i_b = i_e - i_c$ , де  $i_{e0}$  - зворотній струм емітерного переходу

транзистора, *i*<sub>c0</sub> - зворотний струм колекторного переходу транзистора,  $\alpha$ - коефіцієнт передачі струму емітера,  $\varphi_T$  - тепловий потенціал,  $m_e$  - коефіцієнт неідеальності емітерного переходу транзистора, *mс* - коефіцієнт неідеальності колекторного переходу транзистора *h*<sup>12</sup> - коефіцієнт зворотного зв'язку.

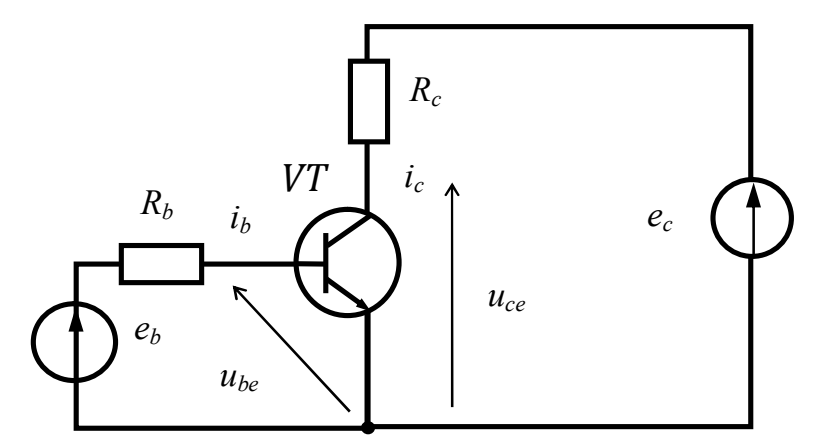

Значення напруг джерел  $e_b$  і  $e_c$ , опорів резисторів  $R_b$  і  $R_c$  і параметрів транзистора вибрати із таблиці відповідно до варіанта:

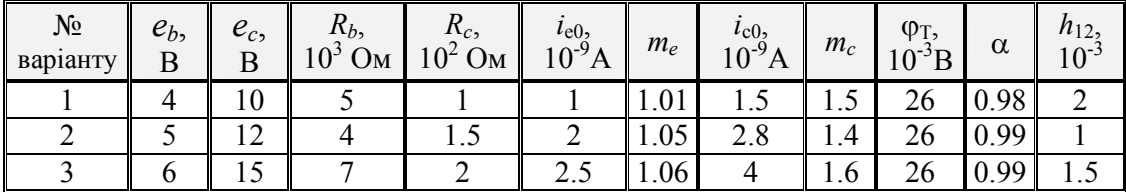

**Задача 6.** Знайти напругу *uвих* для схеми, наведену на рисунку. Застосувати закони Кірхгофа і врахувати, що струм стоку МДН-транзистора *id* пов'язаний із напругою *uds* залежністю

$$
i_{d} = \begin{cases} g_{22}u_{ds}, & u_{gs} \leq u_{0} \\ \beta(2(u_{gs} - u_{0}) - u_{ds}) & u_{ds} + g_{22}u_{ds}, & u_{gs} > u_{0}, u_{ds} < (u_{gs} - u_{0}), \\ \beta(u_{gs} - u_{0})^{2} + g_{22}u_{ds}, & u_{gs} > u_{0}, u_{ds} \geq (u_{gs} - u_{0}) \end{cases}
$$

де  $\beta$  – питома крутизна транзистора;

*g*<sup>22</sup> – вихідна провідність транзистора, *u*<sup>0</sup> – порогова напруга.

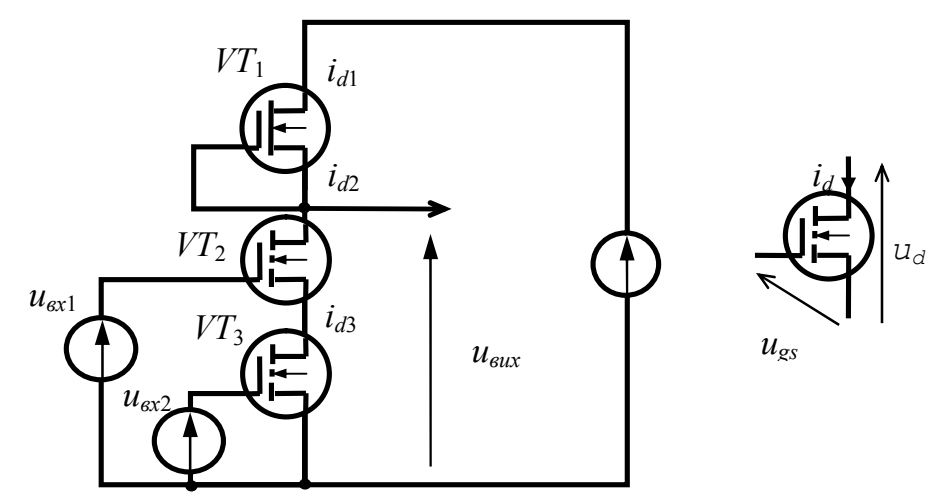

Значення напруг джерел *E*,  $u_{\text{ex}1}$ ,  $u_{\text{ex}2}$  і параметрів транзисторів вибрати із таблиці відповідно до варіанта

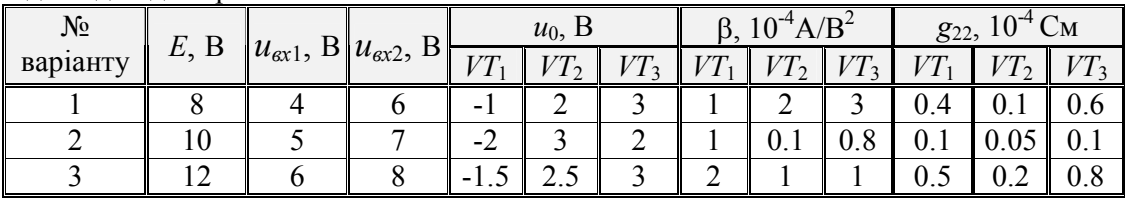

**Задача 7.** Знайти напругу на діоді *ud* для схеми, наведеної на рисунку. Застосувати закони Кірхгофа і врахувати, що струм *id*, який протікає через діод пов'язаний із напругою *ud* залежністю  $i_d = i_0 |\exp \left( \frac{a_d - i_d}{a} \right)| - 1$ *T*  $i_d = i_0 \left( \exp \left( \frac{u_d - i_d r_l}{r} \right) \right)$  $= i_0 \left( \exp \left( \frac{u_d - i_d r_b}{m \phi_T} \right) - 1 \right)$ , де *i*<sub>0</sub> – зворотний струм діода,  $\varphi_T$  – тепловий потенціал, *m* – коефіцієнт неідеальності діода, а опір бази діода пов'язаний зі струмом діода *i<sub>d</sub>* залежністю:  $r_b = \frac{r_{b0}}{r_b}$ 1  $\dot{b} = \frac{r_{b0}}{1 + \frac{\dot{l}_d}{dt}}$  $r_b = \frac{r_{b0}}{1+i}$ *i*  $\mathsf{v}$  $=$  $^{+}$ , *rb*<sup>0</sup> – опір бази діода в рівноважному стані, *i* – струм,

> який відповідає переходу до високих рівнів інжекції. Задачу розв'язувати як систему із двох рівнянь.

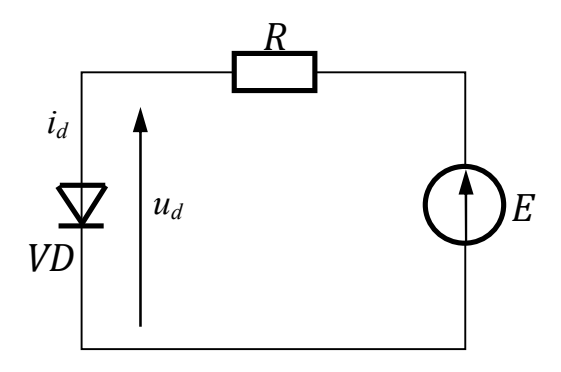

Значення напруги джерела *E*, опір резистора *R*, параметри діоду вибрати із таблиці у відповідності до варіанта

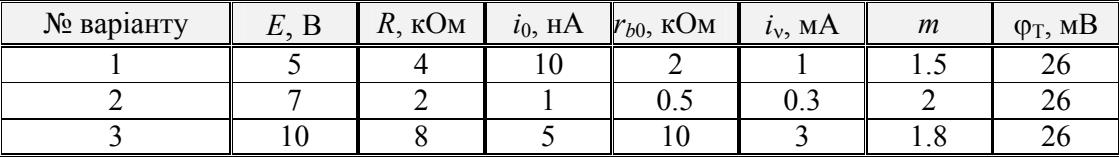

# **Лабораторна робота №2 ІНТЕГРУВАННЯ ФУНКЦІЙ**

*Мета роботи:* отримання практичних навичок інтегрування функцій, їх програмної реалізації в середовищі *Matlab*.

#### *Короткі теоретичні відомості*

Інтегральне числення спочатку виникло з потреби знаходження площ, об'ємів і центрів тяжіння геометричних фігур. Наприклад, якщо у нас є формула кола, то за допомогою інтеграла ми можемо порахувати його площу, якщо у нас є формула кулі, то ми можемо порахувати її об'єм. На сьогодні інтегрування відіграє важливу роль в сучасній математиці і фізиці, за допомогою інтегрування знаходять енергію, роботу, тиск, масу, електричний заряд і багато інших величини.

Більшість математичних моделей, що застосовуються під час опису технічних об'єктів, зводяться до систем звичайних диференціальних рівнянь при відповідних початкових або крайових умовах, а під час розв'язання цих задач виникає необхідність використання чисельного інтегрування рівнянь. Наприклад, коли відомо розподіл домішки (концентрації) за глибиною напівпровідника, а для розрахунку електричного потенціалу структури потрібна загальна доза цієї домішки, то необхідно взяти інтеграл від концентрації за глибиною; коли відомий розподіл щільності струму, а необхідно знати весь (загальний) струм, то необхідно розрахувати інтеграл від щільності за площею; коли відомо розподіл освітленості за площею ПЗС-приймача, а вимірюється загальний фотострум, то він пропорційний інтегралу від освітленості, а якщо ця освітленість ще й з часом змінюється, то також треба рахувати інтеграл за часом накопичення.

В середовищі *Matlab* для чисельного обчислення інтегралів використовуються функції *quad*, *quad8* та *quadl*. Квадратура – це чисельний метод обчислення площі під графіком функції, тобто обчислення певного інтеграла виду  $=\int f(x)dx$ . *b a*  $I = \int f(x)dx$ . Функції *quad, quad8* та *quadl* використовують різні квадратурні формули, рекурсивний тип визову функції й не дають можливість інтегрувати функції з особливостями типу  $I = \int_{0}^{1} \frac{1}{\sqrt{2\pi}} dx$ .  $=\int_{0}^{1} \frac{1}{\sqrt{x}} dx$ *I*

#### *Робоче завдання*

1. Скласти робочу програму із використанням універсальних функцій *Matlab* для чисельного інтегрування.

2. Провести обчислення інтегралів функцій, заданих в табл. 2.1, з підрахунком числа елементарних відрізків і потрібного числа звернень до підінтегральної функції, необхідних для досягнення заданої похибки.

3. За допомогою інтеграла суперпозиції:

 $\mathcal{L}(t) = V(0)h(t) + |V'(\tau)h(t-\tau)d\tau - V(\tau_{p-})h(t-\tau_{p-})$ 0 0 *t*  $p(t) = V(0)h(t) + \int V'(\tau)h(t-\tau)d\tau - V(\tau_{p-})h(t-\tau_{p-})$  $=V(0)h(t)+\int_{0+}V'(\tau)h(t-\tau)d\tau-V(\tau_{p-})h(t-\tau_{p-})$ , визначити реакцію системи,

показану на рис. 2.1, на сигнал:

$$
V(t) = \begin{cases} A \cdot \sin(\omega t + \varphi), & t \in \left[0; \frac{\pi}{\omega}\right] \\ 0, & t \notin \left[0; \frac{\pi}{\omega}\right], \frac{t_{\max} > \frac{\pi}{\omega};}{\varphi} \end{cases}
$$

$$
V(t) = A \cdot e^{-\frac{(t - t_0)^2}{\sigma^2}}, t_{\max} > t_0 + 3\sigma;
$$

наведений на рис. 2.2,  $t_{\text{max}} > 4$ , і побудувати відповідні графіки на відрізку  $t \in [0, t_{\text{max}}]$  в одній системі координат з  $V(t)$ . Тут:  $h(t)$  – перехідна характеристика схеми. Її слід визначити аналітично по методиці, викладеній в курсі теорії електричних кіл; *V*(*t*) – вхідна дія.

Всі опори дані в Омах, струми – в Амперах, ємності – в Фарадах, індуктивності – в Генрі, кругові частоти – в рад/с, фази – в радіанах, час – в секундах.

#### *Зміст звіту*

- 1. Назва роботи.
- 2. Мета.
- 3. Робоче завдання.
- 4. Схема, яка досліджується, її перехідна характеристика та формули підінтегральних функцій.
- 5. Текст робочої програми.
- 6. Графіки отриманих залежностей (вхідний і вихідний сигнал в одній системі координат).
- 7. Висновки.

# *Таблиця 2.1.*

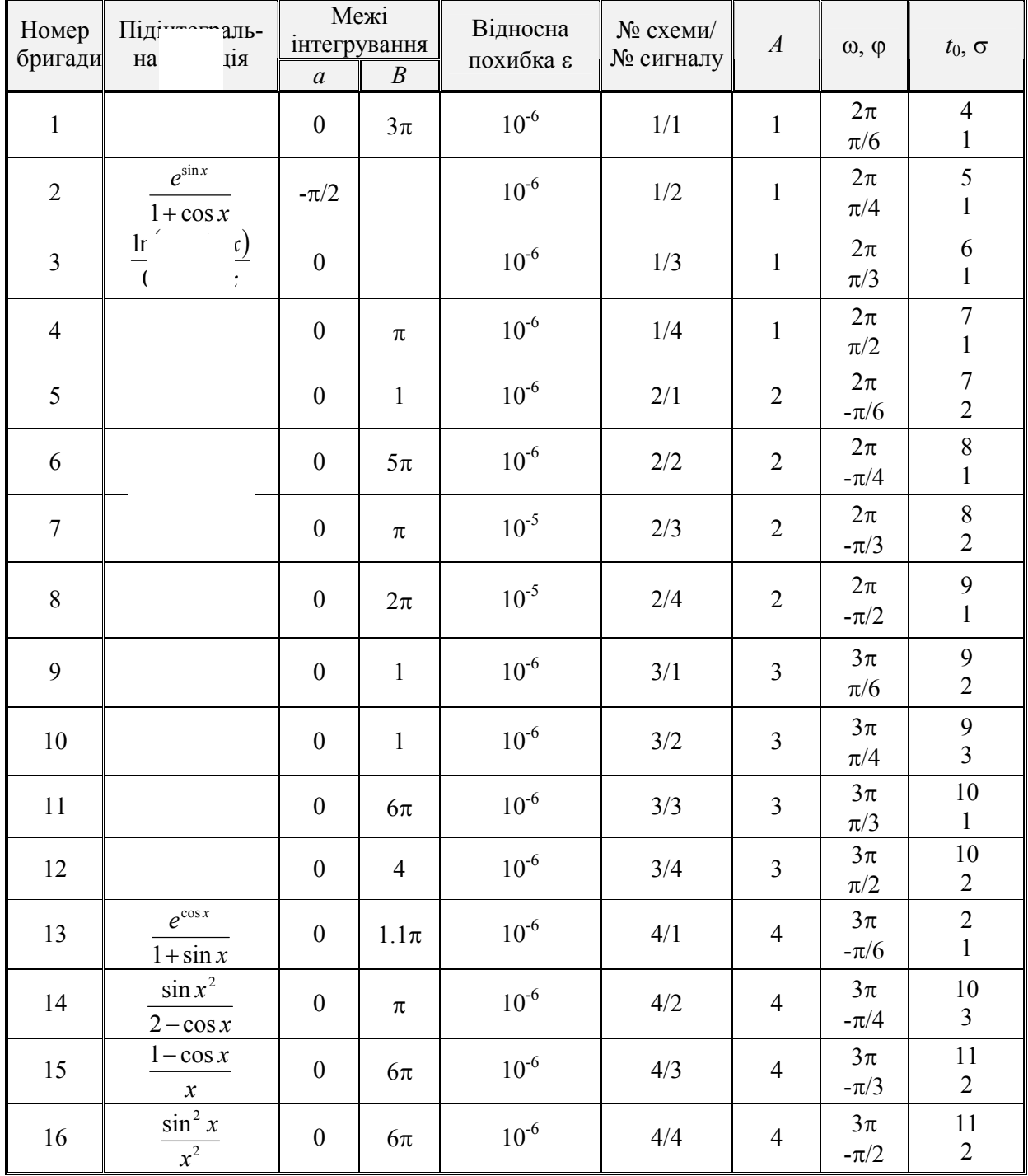

# *Варіанти завдань*

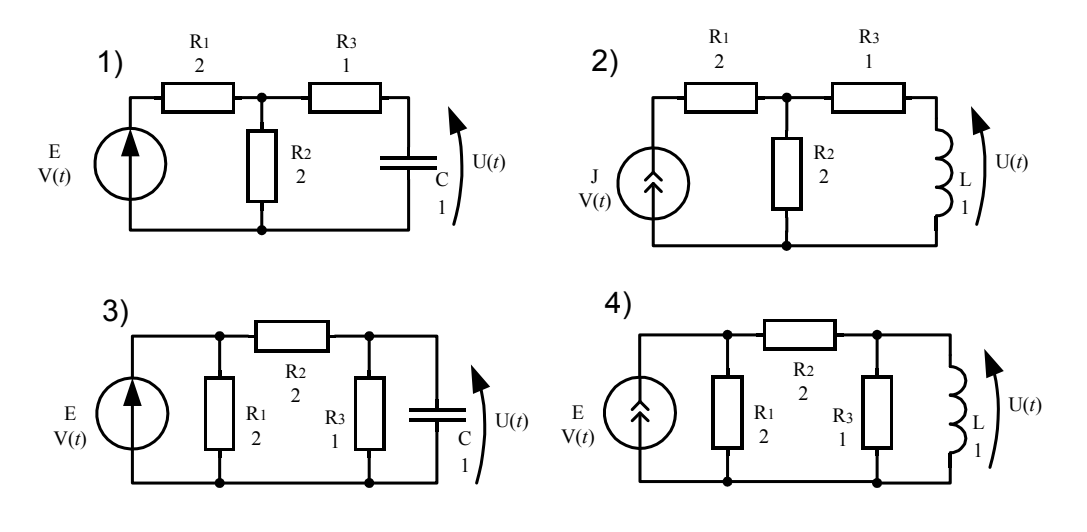

Рис. 2.1. Електричні схеми.

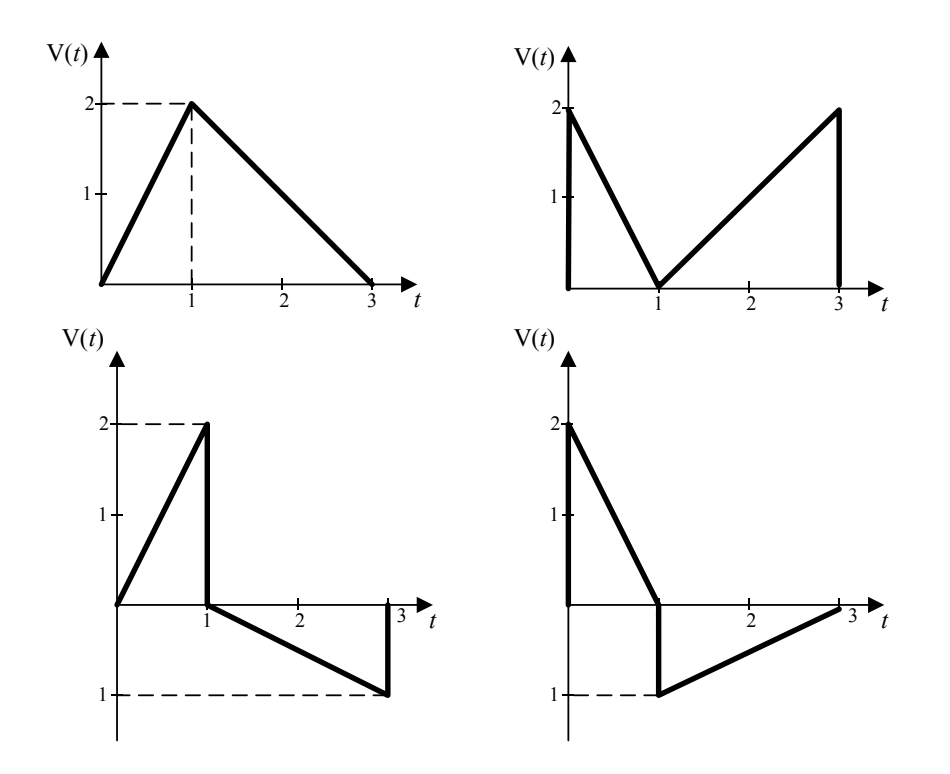

Рис. 2.2. Види вхідних сигналів.

# **Лабораторна робота №3 РОЗВ'ЯЗАННЯ ЗВИЧАЙНИХ ДИФЕРЕНЦІАЛЬНИХ РІВНЯНЬ**

*Мета роботи:* отримання практичних навичок використання алгоритмів чисельного рішення звичайних диференціальних рівнянь, програмної реалізації алгоритмів в середовищі *Matlab*.

### *Короткі теоретичні відомості*

Звичайні диференціальні рівняння (ЗДР) використовуються для опису багатьох процесів реальної дійсності. Важко уявити собі галузь науки або виробництва, в якій не виникла необхідність використання диференціальних рівнянь. Зокрема, до них належать різного роду фізичні і хімічні процеси, процеси нафто- і газовидобутку, геології, економіки, електроніки і т.д. Дійсно, якщо деяка фізична величина (переміщення тіла, тиск рідини у фіксованій точці, концентрація речовини, рухливість носіїв заряду в напівпровіднику, обсяг продажів і т.д.) змінюється з часів під впливом тих чи інших факторів, то, як правило, закон її зміни у часі описується саме диференціальним рівнянням. Тобто рівнянням, яке пов'язує вихідну змінну як функцію часу і похідні цієї функції. Незалежною змінною в диференціальних рівняннях може виступати не тільки час, але й інші фізичні величини: координата, концентрація, рухливість, об'єм і т.д. Розв'язок рівняння з аналізом його залежності від параметрів задачі і початкового стану системи дозволяє встановити загальні закономірності зміни фізичної величини.

В середовищі *Matlab* для чисельного розв'язання задачі Коші найчастіше використовуються функції *ode*23, *ode*45 та *ode*15*s*. Їх можна застосовувати як для розв'язання простих диференціальних рівнянь, так і для моделювання складних динамічних систем. Будь-яка система нелінійних ЗДР може бути представлена як

система диференціальних рівнянь 1-го порядку в явній формі Коші:  $\frac{dx}{dt} = f(x,t)$  $\frac{dx}{dt} = f(x,t),$ 

де *x* – вектор стану; *t* – час; *f* – нелінійна вектор-функція від змінних *x*, *t*. Функції *ode*23 та *ode*45 реалізують методи Рунге-Кутта з автоматичним вибором кроку. Такі алгоритми використовують тим більшу кількість кроків, чим повільніше змінюється функція. Оскільки функція *ode*45 використовує формули більш високого порядку, зазвичай потрібно менше кроків інтегрування і результат досягається швидше.

### *Робоче завдання*

- 1. У відповідності до варіанта для заданої електричної схеми (див. табл. 3.1) сформулювати задачу Коші для знаходження залежностей необхідних напруг і струмів від часу.
- 2. Розв'язати задачу Коші засобами середовища Matlab.
- 3. Побудувати графіки розв'язку в одних координатних осях з вхідним сигналом.

#### *Зміст звіту***:**

- 1. Назва роботи.
- 2. Мета.
- 3. Електричні схеми, які відповідають варіанту, і отримані нелінійне рівняння та систему нелінійних рівнянь відносно невідомих напруг чи струмів.
- 4. Робоче завдання.
- 5. Лістинг робочої програми.
- 6. Результати розрахунків.
- 7. Висновки.

*Таблиця 3.1.* 

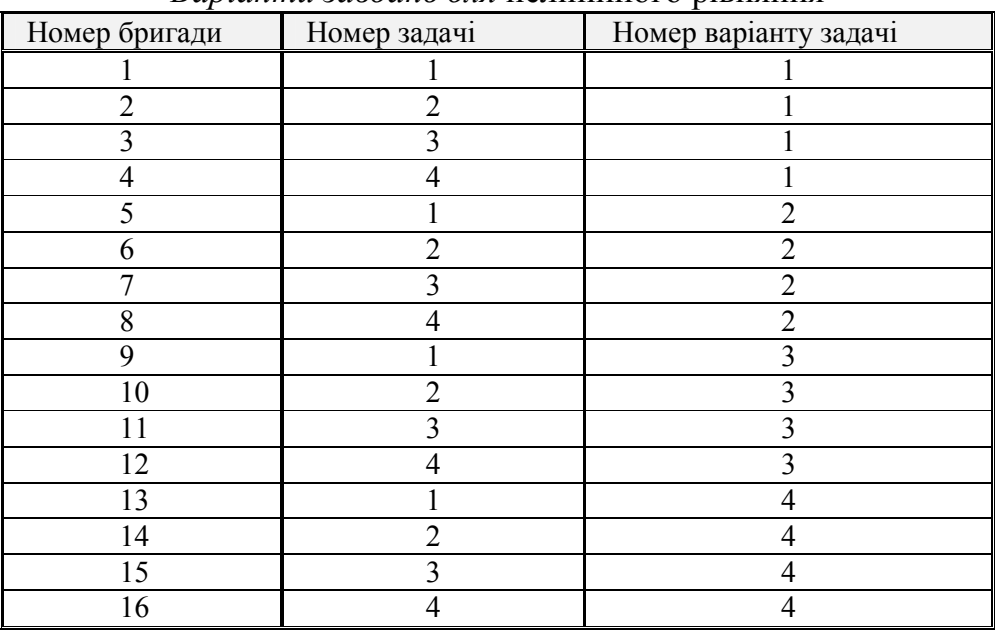

### *Варіанти завдань для* нелінійного рівняння

#### *Задачі*

1. Знайти напругу  $u_{\text{surx}}$  на протязі часу  $t \in [0, t_{\text{end}}]$  для схеми, наведеної на рисунку, якщо перемикач S був розімкнутий на протязі часу  $t \in [-\infty, 0]$ , а в момент часу  $t = 0$  замикається.

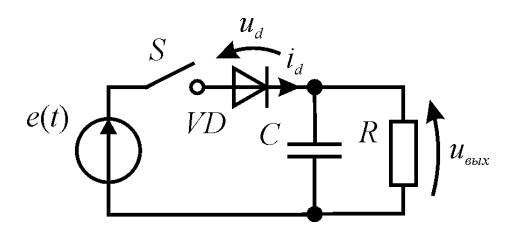

Врахувати, що струм *id*, який протікає через діод пов'язаний із напругою *ud* залежністю:

$$
i_d = i_0 \left( \exp\left(\frac{u_d}{m\varphi_T}\right) - 1 \right),
$$

де *i*<sub>0</sub> — зворотний струм діода,  $\varphi_T$  — тепловий потенціал, *m* — коефіцієнт неідеальності діода. Залежність *e*(*t*) має вигляд:

$$
e(t) = E_0 \sin(2\pi ft + \varphi),
$$

де  $E_0$  — амплітуда,  $f$  — частота,  $\varphi$  — фаза напруга джерела.

Значення параметрів напруги джерела *E*0, *f* і , опір резистора R, ємність конденсатора *C*, параметри діода і час *tend* вибрати із таблиці відповідно до варіанта:

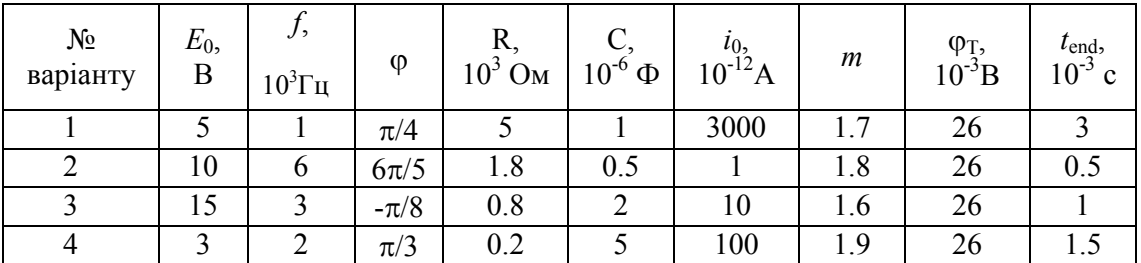

2. Знайти напругу на діоді *ud* для схеми, наведеної на рисунку. Для цього замінити діод його еквівалентною схемою, наведеною на рисунку.

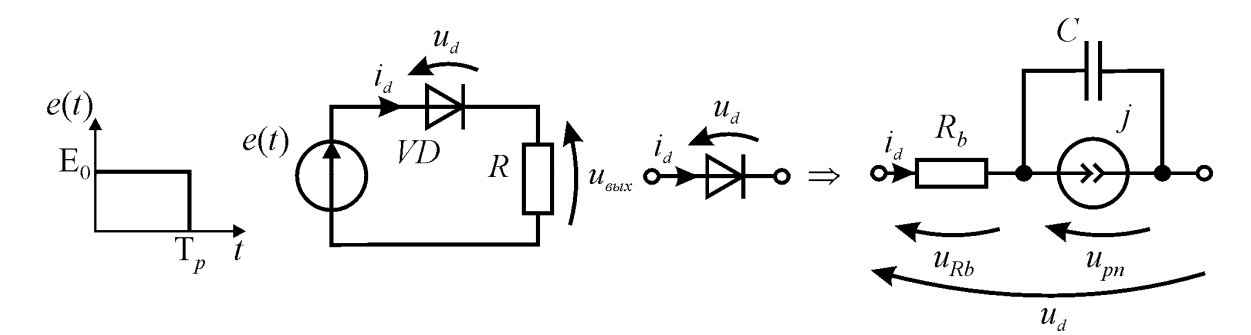

Врахувати, що струм джерела *j* описується рівнянням:

$$
j = i_0 \left( \exp\left(\frac{u_{pn}}{m\varphi_T}\right) - 1\right),\,
$$

де  $i_0$  — зворотний струм діода,  $\varphi_T$  — тепловий потенціал,  $m$  — коефіцієнт неідеальності діода. Опір бази діода *Rb* залежить от струму:

$$
R_b = \frac{R_{b0}}{1 + \frac{j}{Iv}},
$$

де *Rb*<sup>0</sup> — немодульований опір бази діода, *Iv* — струм переходу від низьких до високих рівнів інжекції.

Залежність вхідної дії *e*(*t*) показана на рисунку.

Значення параметрів напруги джерела *E*0, *Tp*, опір резистора R, бар'єрна ємність діода *C*, параметри діода і час *tend* вибрати із таблиці відповідно до варіанта:

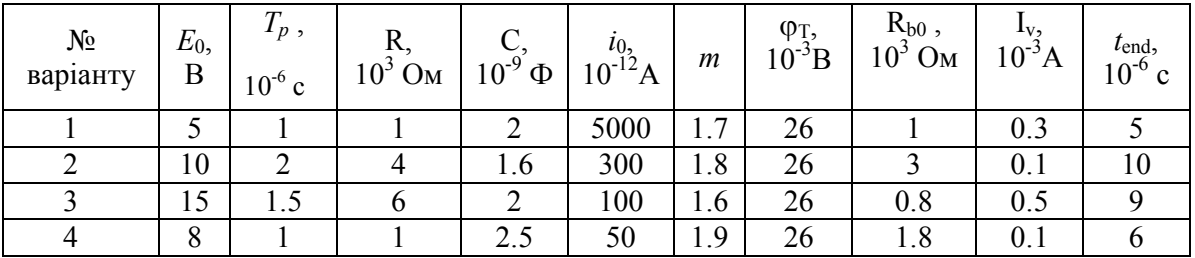

3. Знайти напругу  $u_{\text{aux}}$  на протязі часу  $t \in [0, t_{\text{end}}]$  для схеми, наведеної на рисунку, якщо перемикач S був розімкнутий на протязі часу  $t \in [-\infty, 0]$ , а в момент часу  $t=0$  замикається.

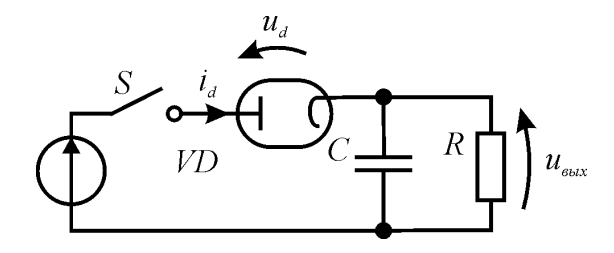

Врахувати, що струм *id*, що протікає через діод пов'язаний із напругою *ud* залежністю:

$$
i_d = \begin{cases} \frac{3}{2} & u_d \ge 0 \\ 0 & u_d < 0 \end{cases}
$$

де *g* — первеанс діода. Залежність *e*(*t*) має вигляд:

$$
e(t) = E_0 \sin(2\pi ft + \varphi),
$$

де  $E_0$  — амплітуда,  $f$  — частота,  $\varphi$  - фаза напруги джерела.

Значення параметрів напруг джерела *E*<sub>0</sub>, f і φ, опір резистора R, ємність конденсатора C, параметри діода і час *tend* вибрати із таблиці відповідно до варіанта:

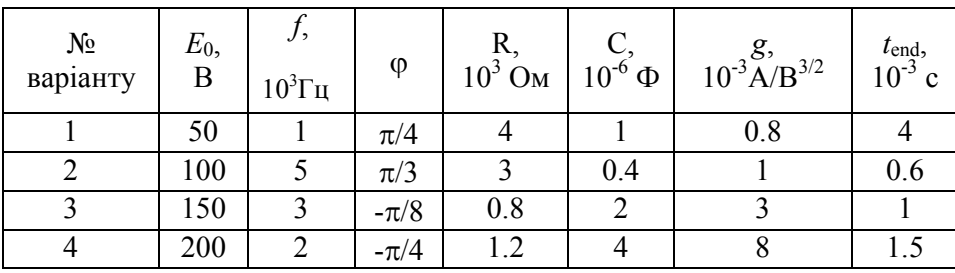

4. Знайти напругу  $u_{\text{aux}}$  на протязі часу  $t \in [0, t_{\text{end}}]$  для схеми, наведеної на рисунку, якщо перемикач S був розімкнутий на протязі часу  $t \in [-\infty, 0]$ , а в момент часу  $t=0$  замикається.

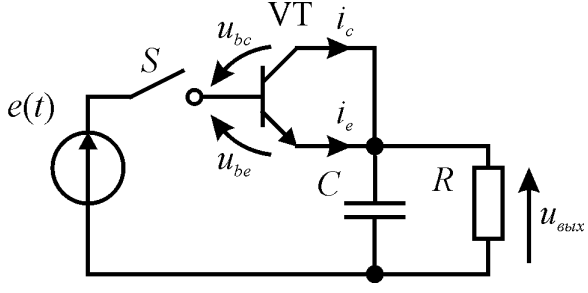

Врахувати, що струми емітера *ie* і колектора *iс* пов'язані з напругами *ube* і *ubc* залежностями:

$$
i_e = i_{e0} \left( \exp\left(\frac{u_{be}}{m_e \varphi_T}\right) - 1\right),
$$
  

$$
i_c = i_{c0} \left( \exp\left(\frac{u_{bc}}{m_e \varphi_T}\right) - 1\right),
$$

де *i*<sub>e0</sub> — зворотний струм емітерного переходу транзистора,  $\varphi_T$  — тепловий потенціал,  $m_e$  коефіцієнт неідельності емітерного переходу транзистора, *i*c0 — зворотний струм колекторного переходу транзистора, *mc* — коефіцієнт неідеальності колекторного переходу транзистора. Залежність *e*(*t*) має вигляд:

$$
e(t) = E_0 \sin(2\pi ft + \varphi),
$$

де  $E_0$  — амплітуда,  $f$  — частота,  $\varphi$  — фаза напруги джерела.

Значення параметрів напруги джерела  $E_0$ ,  $f$ і  $\phi$ , опір резистора R, ємність конденсатора  $C$ , параметри транзистора і час *tend* вибрати із таблиці відповідно до варіанта:

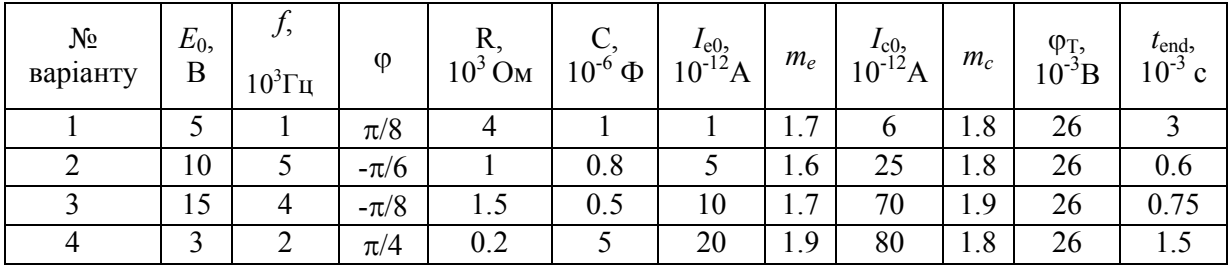

# **Лабораторна робота №4 ОПТИМІЗАЦІЯ ФУНКЦІЙ**

*Мета роботи:* отримання практичних навичок розв'язання задач оптимізації, їх програмної реалізації в середовищі *Matlab.*

#### *Короткі теоретичні відомості*

Кожна людина час від часу опиняється в ситуації, коли досягнення певного результату може бути здійснено не єдиним способом. У таких випадках доводиться відшукувати найкращий спосіб. Однак у різних ситуаціях найкращими можуть бути зовсім різні розв'язки. Все залежить від обраного або заданого критерію. На практиці виявляється, що в більшості випадків поняття «найкращий» може бути виражене кількісними критеріями – мінімум витрат, мінімум часу, максимум прибутку і т.д. Тому можлива постановка математичних задач відшукання оптимального результату, так як принципових відмінностей у відшуканні найменшого чи найбільшого значення немає. Завдання на відшукання оптимального рішення називаються **завданнями оптимізації**. Оптимальний результат, як правило, знаходиться не відразу, а в результаті процесу, який називають **процесом оптимізації**. Застосовувані в процесі оптимізації методи отримали назву **методів оптимізації**. Щоб розв'язати практичну задачу треба перевести її на математичну мову, тобто скласти її математичну модель.

Протягом усієї своєї еволюції людина, здійснюючи ті чи інші діяння, прагнула вести себе таким чином, щоб результат, що досягається як наслідок деякого вчинку, опинився в певному сенсі найкращим. Рухаючись з одного пункту в інший, він прагнув знайти найкоротший шлях серед можливих шляхів. Будуючи житло, він шукав таку його геометрію, яка при найменшому витраті палива, забезпечувала прийнятно комфортні умови існування. Займаючись будівництвом кораблів, він намагався надати їм таку форму, при якій вода надавала б найменший опір. Можна легко продовжити перелік таких прикладів.

Найкращі в певному сенсі рішення задач прийнято називати **оптимальними**. Без використання принципів оптимізації в даний час не зважується жодна більшменш складна проблема. Під час постановки й розв'язанні задач оптимізації виникають два питання: що і як оптимізувати?

Відповідь на перше питання виходить як результат глибокого вивчення проблеми, яку треба буде розв'язати. Виявляється той параметр, який визначає ступінь досконалості розв'язку проблеми. Цей параметр зазвичай називають **цільовою функцією** або **критерієм якості**. Далі встановлюється сукупність величин, які визначають цільову функцію. Нарешті, формулюються всі обмеження, які повинні враховуватися при вирішенні задачі. Після цього будується математична модель, що полягає у встановленні аналітичної залежності цільової функції від усіх аргументів і аналітичної формулювання супутніх завданню обмежень. Далі приступають до пошуку відповіді на друге питання.

Отже, нехай в результаті формалізації прикладної задачі встановлено, що цільова функція  $f, X \rightarrow R, X \subset R^n$ , де множина  $X$  – узагальнення обмежень, його називають безліччю допустимих рішень. Сутність проблеми оптимізації полягає в

пошуку на множині *Х* – множині допустимих розв'язків такого рішення  $\left(x_1^0, x_2^0, \ldots, x_n^0\right)$ 0  $x^0 = (x_1^0, x_2^0, \ldots, x_n^0)$ , при якому цільова функція *f* досягає найменшого або найбільшого значення  $f(x^{\circ})$ = min(max) $f(x)$ . *x X* E

На даний час для інженера знання методів оптимізації є настільки, же необхідним, як знання основ математичного аналізу, фізики, хімії, теорії опору матеріалів, радіоелектроніки та ряду інших дисциплін, які стали традиційними.

В середовищі *Matlab* для чисельного розв'язання задач оптимізації найчастіше використовується функції *fminsearch* та *fminunc*. *Fminsearch* знаходить мінімум скалярної функції декількох змінних, починаючи з деякою початкової точки. Загалом, завдання належить до нелінійної оптимізації без обмежень. *Fminsearch* використовує метод симплексного пошуку (алгоритм розв'язання оптимізаційної задачі лінійного програмування шляхом перебору вершин опуклого багатогранника в багатовимірному просторі). Це метод прямого пошуку, який на відміну від *fminunc* не використовує чисельні або аналітичні значення градієнтів. Якщо *n* є довжина *х*, то в *n*-вимірному просторі симплекс характеризується *n* + 1 різними векторами, які є його вершинами. У двовимірному просторі симплекс є трикутником, в трьох-вимірному просторі – пірамідою. На кожному кроці пошуку генерується нова точка або поточний симплекс. Значення функції в новій точці порівнюється з значеннями функцій у вершинах симплекса і, як правило, одна з вершин стає новою точкою, що утворює новий симплекс. Даний крок повторюється до тих пір, поки діаметр симплекса не буде менш за задану точність.

#### *Робоче завдання*

- 1. У відповідності до варіанта вибрати одновимірну цільову функцію (див. табл. 4.1) та двовимірну цільову функцію (див. табл. 4.2).
- 2. Знайти мінімум одновимірної цільової функції та побудувати графік цільової функції в околі точки мінімуму.
- 3. Знайти мінімум двовимірної цільової функції та за допомогою функції *surf* побудувати її поверхню в околі точки мінімуму.

### *Зміст звіту***:**

- 1. Назва роботи.
- 2. Мета.
- 3. Цільові функції.
- 4. Робоче завдання.
- 5. Лістинг робочої програми.
- 6. Результати розрахунків.
- 7. Висновки.

# *Таблиця 4.1.*

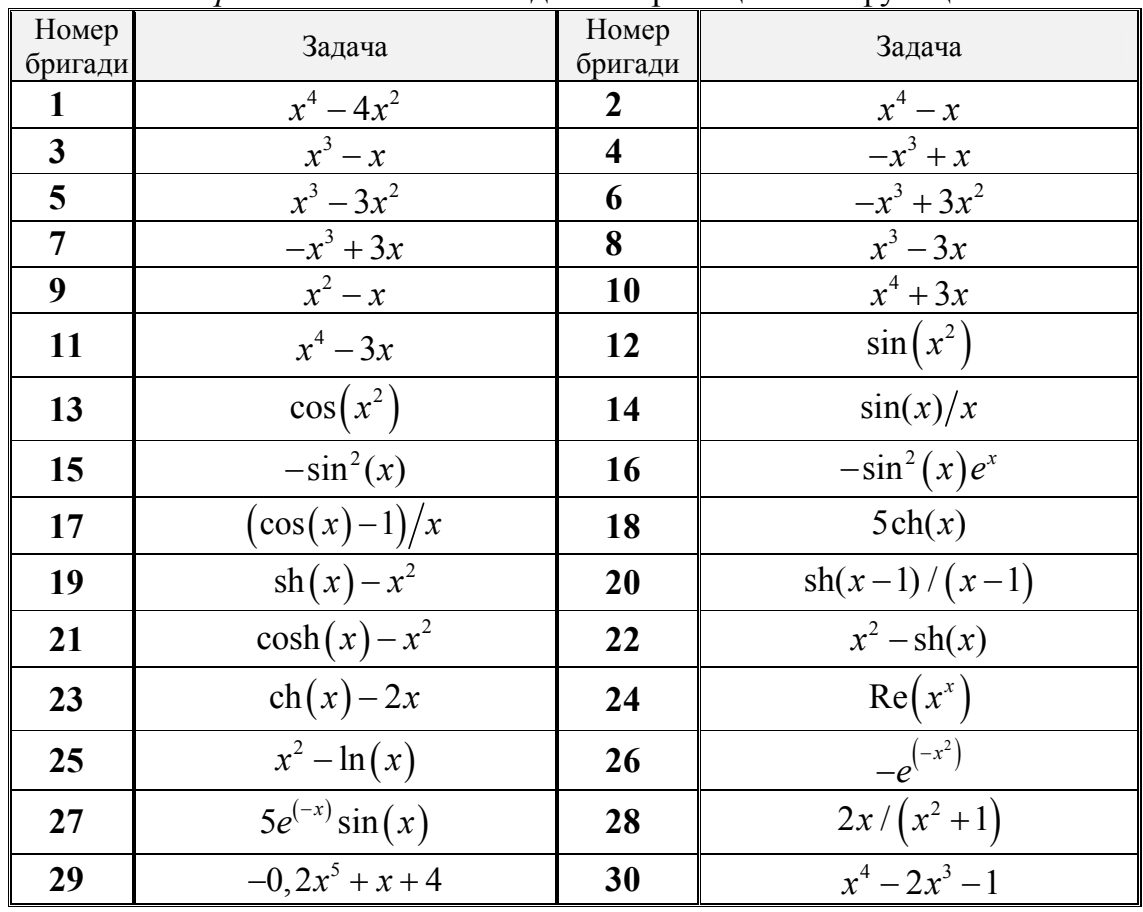

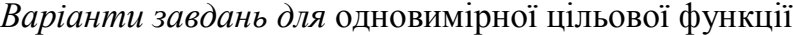

# *Таблиця 4.2.*

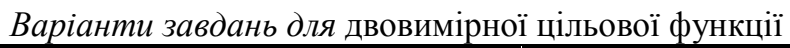

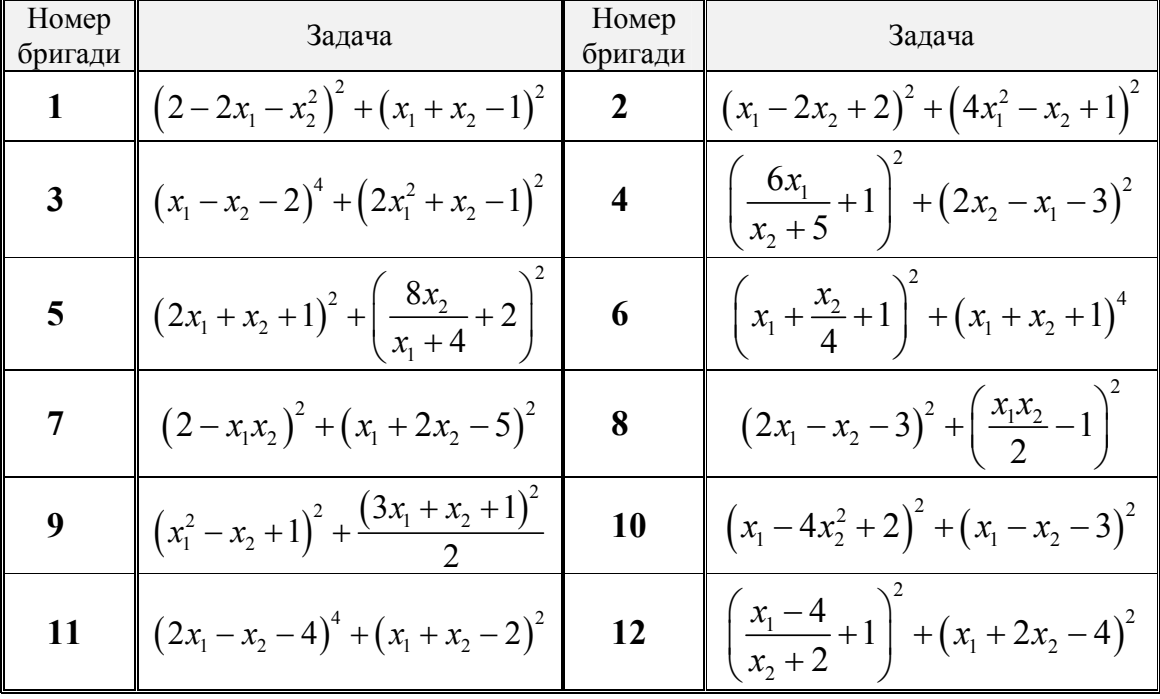

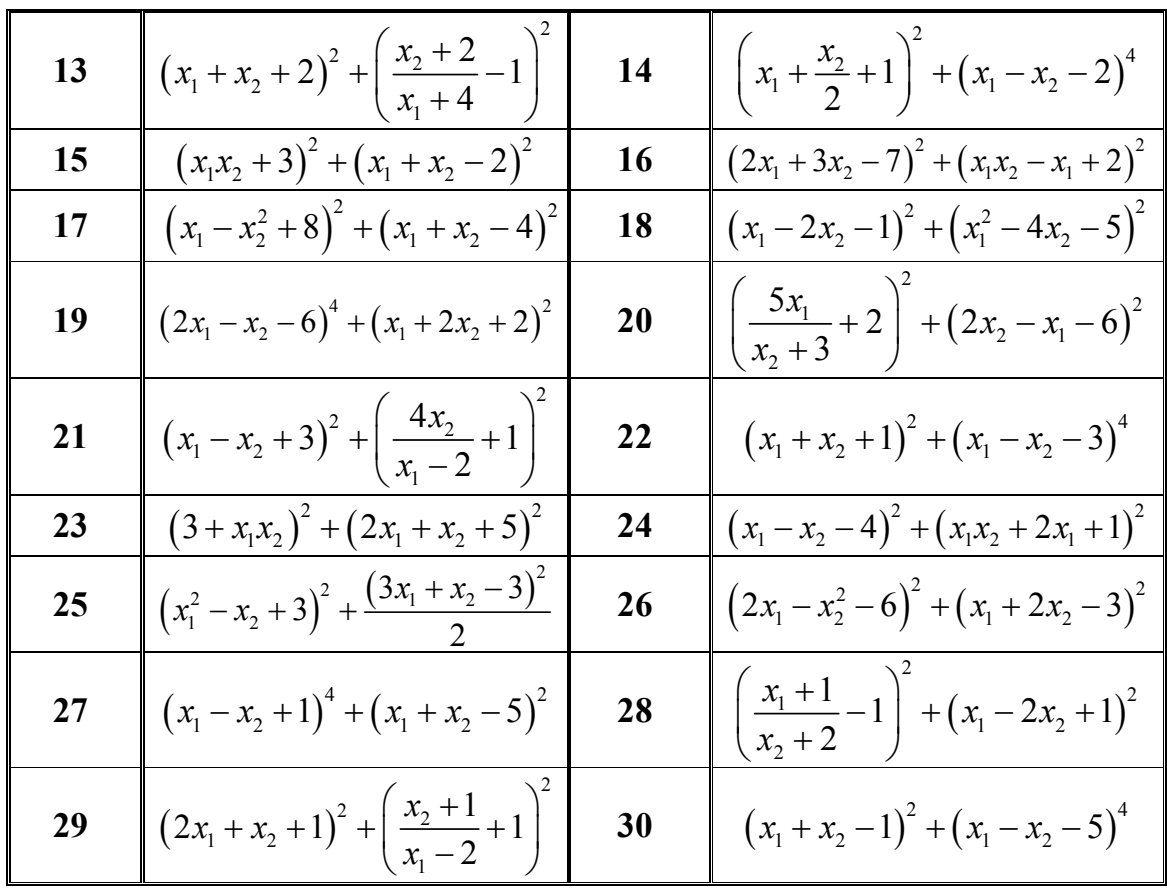

# **Лабораторна робота №5 НАБЛИЖЕННЯ ФУНКЦІЙ**

*Мета роботи*: отримання практичних навичок використання алгоритмів інтерполяції таблично заданих функцій, їх програмної реалізації у середовищі *Matlab*, порівняння різних методів інтерполяції.

#### *Короткі теоретичні відомості*

Багатьом з тих, хто стикається з науковими та інженерними розрахунками, часто доводиться оперувати наборами значень, отриманих дослідним шляхом або методом випадкової вибірки. Як правило, на підставі цих наборів потрібно побудувати функцію, на яку могли б з високою точністю попадати інші одержувані значення. Така задачу називають апроксимацією.

**Інтерполяція** – спосіб знаходження проміжних значень величини за наявним дискретним набором відомих значень. **Інтерполяцією** називають такий різновид апроксимації, при якій крива побудованої функції проходить точно через наявні точки даних.

Нехай функція задана таблицею значень

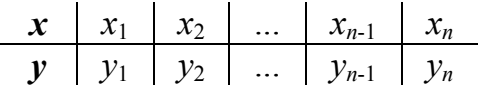

Під задачею інтерполяції функції розуміють побудову такої функції *f*(*x*), яка проходила б через всі задані точки (*xi*,*yi*), тобто для будь-якого i повинна виконуватися рівність:

$$
f(x_i) = y_i
$$
,  $i = 1,2,...,n$ .

Точки (*xi,yi*) називають вузлами інтерполяції.

Іншими словами, задача інтерполяції полягає в тому, щоб за значеннями функції, заданими в декількох точках відрізка, відновити її значення в інших точках цього відрізка. Задача інтерполювання виникає, наприклад, в тому випадку, коли відомі результати вимірювань, спостережень або розрахунку  $y_i = f(x_i)$  деякої фізичної величини  $f(x)$  в точках  $x_i$ ,  $i=1,2,...,n$ , і потрібно визначити її значення в інших точках. До задачі інтерполяції вдаються і в тому випадку, коли обчислення відомої функції дуже трудомістке. Тому бажано мати для функції простішу (менш трудомістку для обчислення) формулу, яка дозволяла б знаходити наближене значення функції в будь-якій точці відрізка. В цьому випадку обчислюють декілька значень цієї функції, будують таблицю і виконують інтерполяцію.

Методи інтерполяції знаходять застосування при виведенні формул чисельного диференціювання і інтегрування, а також при побудові графічних образів різних об'єктів. Геометрично задача пошуку інтерполяційної функції *f*(*x*) по її заданим частковим значенням означає, що ми повинні побудувати криву, яка проходила б через точки площини із координатами (*xi*, *yi*), *i*=1,2,...,*n*.

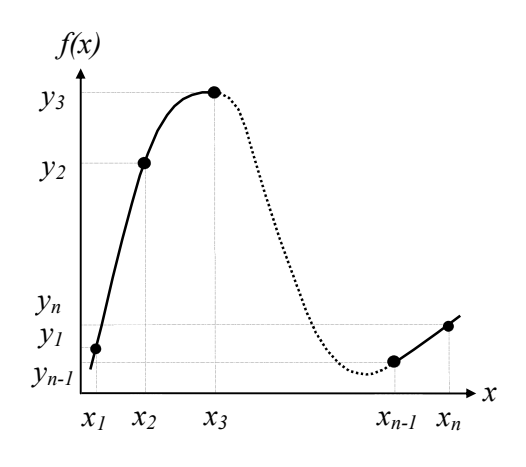

Середовище Matlab надає різноманітні можливості для розв'язання задач інтерполяції [2]. Однією з таких можливостей є використання внутрішніх функцій *interp*1 та *interp*2 одно- та двовимірної інтерполяції.

В середовищі *Matlab* для чисельного розв'язання задач апроксимації найчастіше використовуються функції *polyfit, fit, lsqlin, lsqnonlin*.

#### *Робоче завдання*

- 1. Розрахувати таблицю струмів польового транзистора (задача 5.1) відповідно до свого варіанту з таблиці 5.1.
- 2. Розробити *Matlab* функцію, реалізуючу поліноміальну інтерполяцію. Проінтерполювати за її допомогою таблиці, отриманої у пункті 1.
- 3. Розв'язати задачу інтерполяціі таблиці, отриману у пункті 1, за допомогою внутрішніх функцій *Matlab* декількома методами.
- 4. Побудувати графіки всіх інтерполюючих функцій в одних координатних осях. Маркерами помістити точки інтерполяції.
- 5. Вибрати задачі 5.2 і 5.3 відповідно до варіанту табл. 5.2 і табл. 5.3, відповідно. Звести нелінійну задачу апроксимації до лінійної та розв'язати її, використовуючи функції *Matlab* лінійної апроксимації. Знайти параметри нелінійної апроксимуючої функції.
- 6. Розв'язати задачу, використовуючи функції *Matlab* нелінійної апроксимації.
- 7. За знайденими параметрами апроксимації в пунктах 5 та 6 побудувати графіки апроксимуючих функцій в одних координатних осях та нанести вузли апроксимації маркерами.

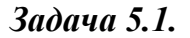

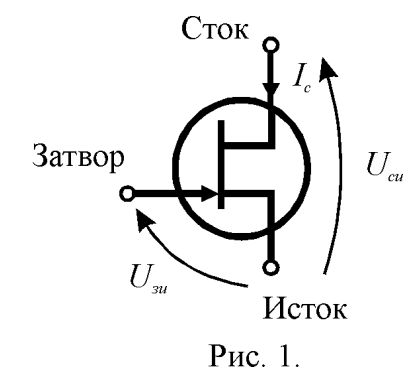

 Польові транзистори знаходять широке застосування в пристроях електроніки. Ці прилади містять три електроди, які називаються затвор, стік и витік (рис. 5.1). Використання таких транзисторів  $U_{cu}$  грунтується на керуванні струмом стоку  $I_c$  шляхом зміни напруги між затвором і витоком *U*зв і стоком і витоком *U*св. Залежність струму *I*с від напруги *U*зв і *U*св, що має назву вольт-амперна характеристика транзистора, в найпростішому випадку описується законом:

$$
I_c = \begin{cases} g_{22}U_{cs}, & U_{ss} \le U_0 \\ \beta(2(U_{ss}-U_0)-U_{cs})U_{cs}+g_{22}U_{cs}, & U_{ss} > U_0, U_{cs} < (U_{ss}-U_0) \\ \beta(U_{ss}-U_0)^2+g_{22}U_{cs}, & U_{ss} > U_0, U_{cs} \ge (U_{ss}-U_0) \end{cases}
$$

де  $g_{22}$  – вихідна провідність; β – питома крутизна;

*U*<sup>0</sup> – порогова напруга (напруга відсічки) транзистора.

|                  | $\beta$ , mA/B <sup>2</sup> | g <sub>22</sub> ,          | $U_0$          | $U_{361}$               | $U_{363}$      | $U_{c61}$        | $U_{c67}$      |
|------------------|-----------------------------|----------------------------|----------------|-------------------------|----------------|------------------|----------------|
| № вар.           |                             | mC <sub>M</sub>            | $\bf{B}$       | $\bf{B}$                | $\bf{B}$       | $\bf{B}$         | $\bf{B}$       |
| 1.               | 0.1                         | $2.10^{-3}$                | 2.5            | $\overline{3}$          | $\overline{5}$ | $\boldsymbol{0}$ | 9              |
| $\overline{2}$ . | 0.2                         | $1.10^{-3}$                | $\overline{3}$ | 3.5                     | 5.5            | $\mathbf{0}$     | 12             |
| $\overline{3}$ . | 0.3                         | $2\cdot\overline{10^{-3}}$ | 3.5            | $\overline{4}$          | 6              | $\mathbf{0}$     | 12             |
| 4.               | 0.15                        | $3.10^{-3}$                | $\overline{2}$ | $\overline{3}$          | $\overline{5}$ | $\boldsymbol{0}$ | 6              |
| 5.               | 0.4                         | $2 \cdot 10^{-3}$          | $\overline{4}$ | 5                       | $\overline{7}$ | $\mathbf{0}$     | 15             |
| $\overline{6}$ . | $\overline{0.5}$            | $\frac{4.10^{-3}}{2}$      | $\overline{5}$ | $\overline{6}$          | 10             | $\mathbf{0}$     | 18             |
| 7.               | 0.3                         | $4.10^{-3}$                | $\overline{2}$ | $\overline{3}$          | $\overline{5}$ | $\boldsymbol{0}$ | 9              |
| 8.               | 0.2                         | $3.10^{-3}$                | $\overline{4}$ | $\overline{5}$          | $\overline{8}$ | $\mathbf{0}$     | 15             |
| 9.               | 0.25                        | $3.10^{-3}$                | 4.5            | 5.5                     | 7.5            | $\boldsymbol{0}$ | 15             |
| 10.              | 0.55                        | $4\cdot\overline{10^{-3}}$ | 6              | $\tau$                  | 11             | $\boldsymbol{0}$ | 18             |
| 11.              | 0.35                        | $1 \cdot 10^{-3}$          | $\overline{3}$ | $\overline{4}$          | 6              | $\mathbf{0}$     | 12             |
| 12.              | 0.45                        | $2.10^{-3}$                | $\overline{2}$ | 3                       | 5              | $\boldsymbol{0}$ | 9              |
| 13.              | 0.1                         | $4\cdot\overline{10^{-3}}$ | $\overline{5}$ | 6                       | 9              | $\boldsymbol{0}$ | 12             |
| 14.              | 0.3                         | $3.10^{-3}$                | 3.5            | 5                       | $\overline{7}$ | $\mathbf{0}$     | 9              |
| 15.              | 0.05                        | $4.10^{-3}$                | $\overline{2}$ | 3                       | $\tau$         | $\boldsymbol{0}$ | 18             |
| 16.              | 0.55                        | $2.10^{-3}$                | $\overline{3}$ | $\overline{4}$          | 8              | $\mathbf{0}$     | 18             |
| 17.              | 0.1                         | $3.10^{-3}$                | $\overline{2}$ | 3                       | $\overline{7}$ | $\boldsymbol{0}$ | 6              |
| 18.              | 0.2                         | $3 \cdot 10^{-3}$          | $\overline{4}$ | $\overline{5}$          | 10             | $\mathbf{0}$     | 15             |
| 19.              | 0.3                         | $4\cdot\overline{10^{-3}}$ | 5              | $\overline{6}$          | $\overline{5}$ | $\mathbf{0}$     | 18             |
| 20.              | 0.15                        | $1 \cdot 10^{-3}$          | $\overline{2}$ | $\overline{3}$          | $\overline{8}$ | $\mathbf{0}$     | 9              |
| 21.              | 0.4                         | $2\cdot\overline{10^{-3}}$ | $\overline{4}$ | 5                       | 7.5            | $\mathbf{0}$     | 15             |
| 22.              | 0.5                         | $4.10^{-3}$                | 4.5            | 5.5                     | 11             | $\mathbf{0}$     | 15             |
| 23.              | 0.3                         | $3.10^{-3}$                | 6              | $\overline{7}$          | 6              | $\mathbf{0}$     | 18             |
| 24.              | 0.2                         | $4\cdot\overline{10^{-3}}$ | $\overline{3}$ | $\overline{4}$          | $\overline{5}$ | $\boldsymbol{0}$ | 12             |
| 25.              | 0.25                        | $2\cdot\overline{10^{-3}}$ | $\overline{2}$ | $\overline{\mathbf{3}}$ | $\overline{9}$ | $\boldsymbol{0}$ | $\overline{9}$ |

*Варіанти завдань для* струмів польового транзистора

### *Задача 5.2.*

Залежність бар'єрної ємності діода від зворотньої напруги на діоді описується рівнянням:

$$
C = \frac{C_0}{\left(1 + \frac{U}{\varphi_0}\right)^n},
$$

де *С*<sup>0</sup> – бар'єрна ємність при нульовій напрузі;

0 – висота потенціального бар'єра p-n переходу;

*n* – коефіцієнт розподілу домішок в p-n переході.

За виміряними вольт-фарадними характеристикам бар'єрної ємності знайти висоту потенціального бар'єра p-n переходу  $(\varphi_0)$  і коефіцієнт розподілу домішок в p-n переході (*n*) для даного діода. Марку діода вибрати згідно варіанту:

# Таблиця 5.2.

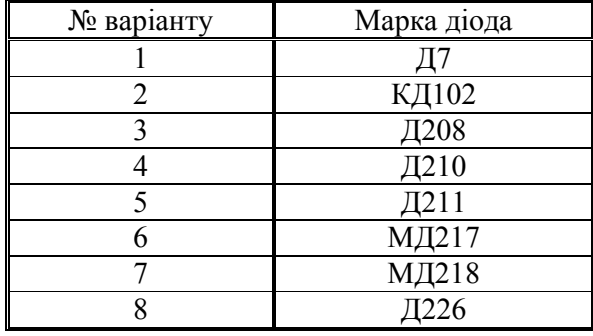

### Варіанти завдань

## Вольт-фарадна характеристика діода Д7

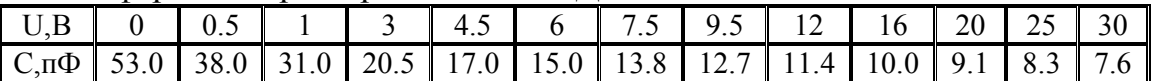

### Вольт-фарадна характеристика діода КД102

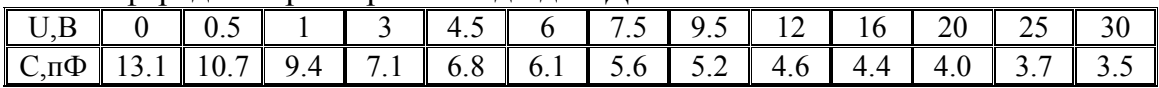

### Вольт-фарадна характеристика діода Д208

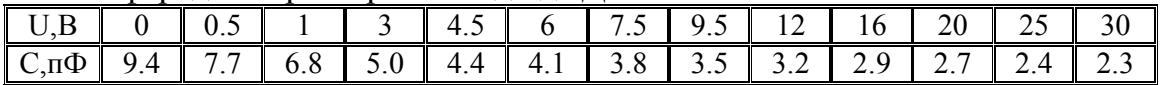

### Вольт-фарадна характеристика діода Д210

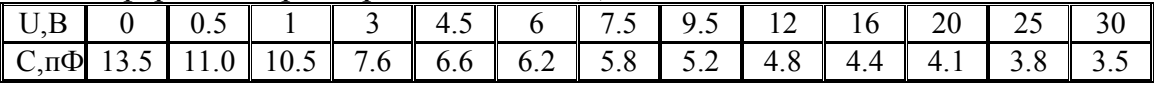

#### Вольт-фарадна характеристика діода Д211

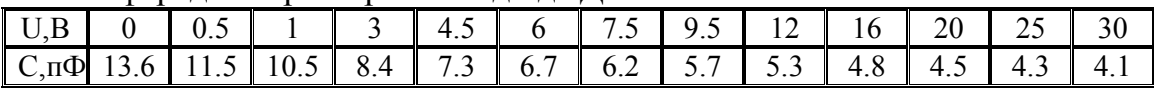

### Вольт-фарадна характеристика діода МД217

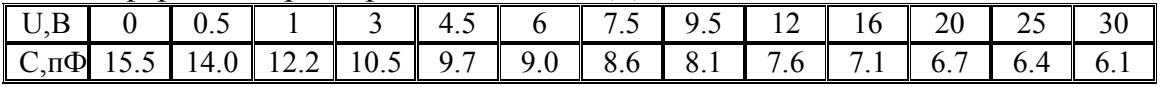

### Вольт-фарадна характеристика діода МД218

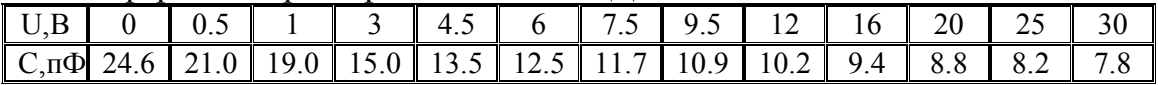

### Вольт-фарадна характеристика діода Д226

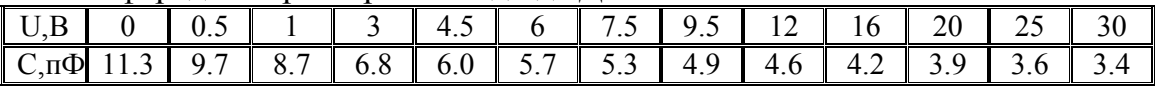

### *Задача 5.3.*

Залежність струму діоду від напруги описується рівнянням:

$$
I = I_0 \left( \exp\left(\frac{U}{m\varphi_T}\right) - 1 \right),
$$

де *I*<sup>0</sup> — зворотній струм діода;

 $\varphi_T$  — тепловий потенціал, який при кімнатній температурі дорівнює 26мВ;

*m* — коефіцієнт неідеальності діода.

За виміряними вольт-амперними характеристиками знайти зворотний струм діода (*I*0) і коефіцієнт неідеальності діода (*m*) для даного діода. Марку діода вибрати згідно варіанту:

Таблиця 5.3.

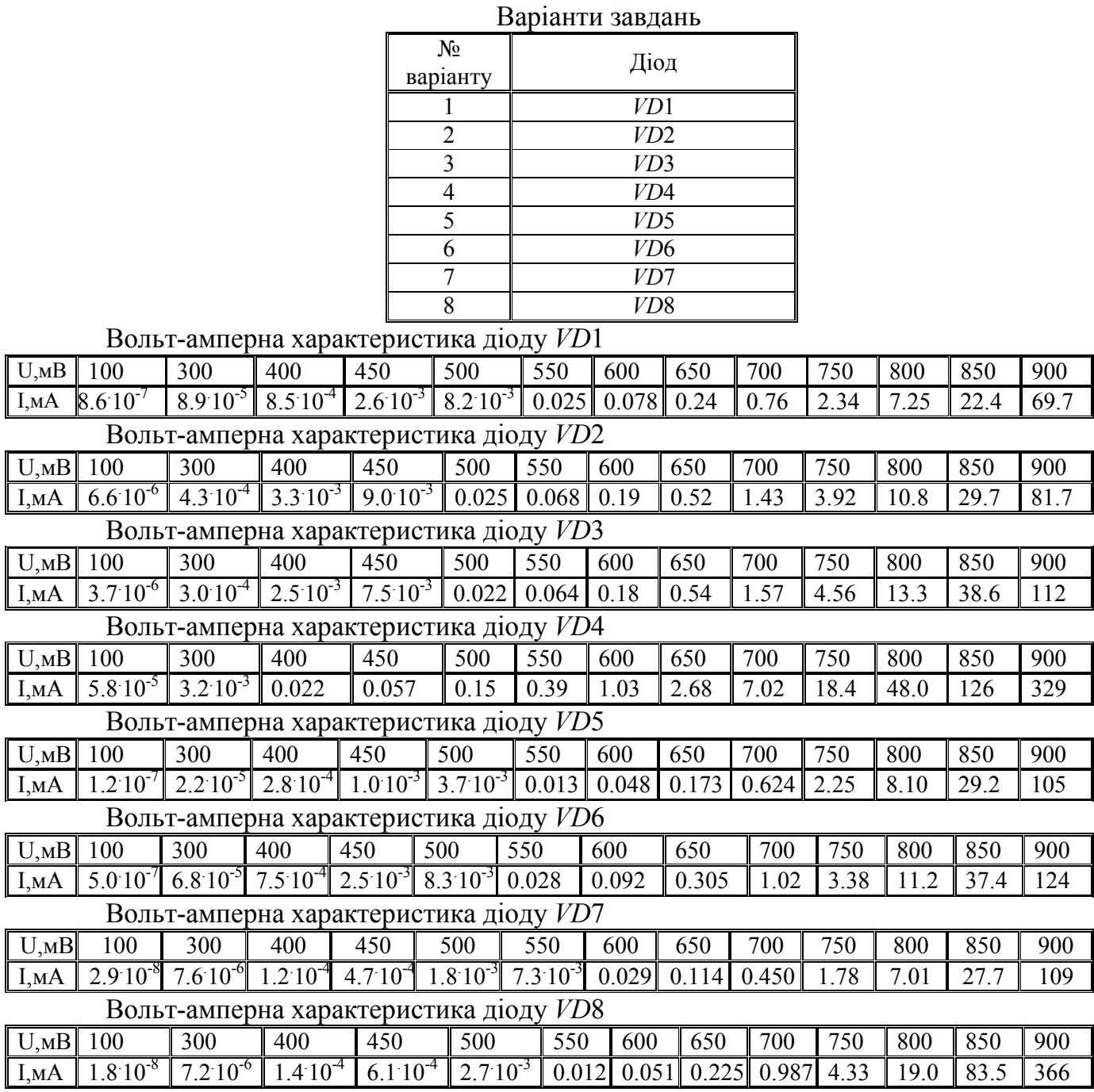

| Номер бригади  | Номер задачі | Номер варіанту |  |  |
|----------------|--------------|----------------|--|--|
|                |              | задачі         |  |  |
| 1              | 5.2          |                |  |  |
| $\overline{2}$ | 5.2          | $\overline{2}$ |  |  |
| 3              | 5.2          | 3              |  |  |
| 4              | 5.2          | 4              |  |  |
| 5              | 5.2          | 5              |  |  |
| 6              | 5.2          | 6              |  |  |
| 7              | 5.2          |                |  |  |
| 8              | 5.2          | 8              |  |  |
| 9              | 5.3          |                |  |  |
| 10             | 5.3          | $\overline{2}$ |  |  |
| 11             | 5.3          | 3              |  |  |
| 12             | 5.3          | 4              |  |  |
| 13             | 5.3          | 5              |  |  |
| 14             | 5.3          | 6              |  |  |
| 15             | 5.3          |                |  |  |
| 16             | 5.3          | 8              |  |  |

*Варіанти завдань*

### *Зміст звіту*

- 1. Назва роботи.
- 2. Мета.
- 3. Робоче завдання.
- 4. Робоча програма.
- 8. Результати розрахунків у вигляді графіків усіх інтерполюючих функцій в одних координатних осях та вузлів інтерполяції, помічених маркерами.
- 5. Висновки

# **Лабораторна робота №6 МАТЕМАТИЧНЕ МОДЕЛЮВАННЯ І РОЗРАХУНОК СТАРТОВИХ УМОВ У ЛАМПІ ЗВОРОТНОЇ ХВИЛІ**

*Мета роботи:* набування навичок складання рівнянь, що описують процеси в пристроях НВЧ, проілюструвати методи розв'язку цих рівнянь на комп'ютері за допомогою використання стандартних пакетів програм.

#### *Короткі теоретичні відомості*

Лампа зворотної хвилі (ЛЗХ) – генератор надвисокочастотних електромагнітних коливань, який широко використовується у біомедичній апаратурі.

Електроніка й електродинаміка ЛЗХ має ряд характерних рис, властивих цілому класу електровакуумних пристроїв НВЧ, і тому є зручним об'єктом для практичного закріплення теоретичних положень курсу "Методи математичної фізики" [3].

# 6.1. Принципова схема лампи зворотної хвилі

Принципова схема лампи зворотної хвилі (ЛЗХ) наведена на рис. 6.1:

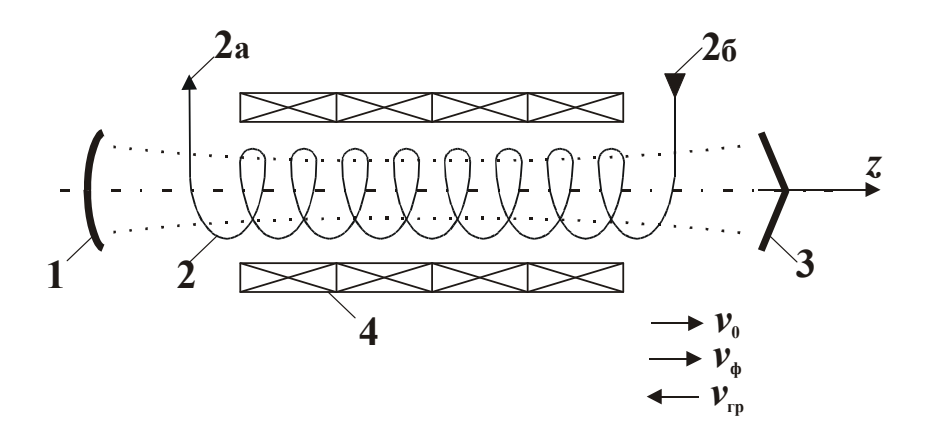

Рис. 6.1. Принципова схема лампи зворотної хвилі.

Генератор складається з електронної пушки – 1, періодичного хвилеводу (система, що сповільнює – СС) – 2, яка містить вивід енергії – 2а і поглинач – 2б, колектора – 3 і магнітної фокусуючої системи – 4.

Електронна пушка – 1 і магнітна система – 4 формують циліндричний електронний потік, що обертається як одне ціле у магнітному полі навколо осі *z* з кутовою швидкістю  $\theta = \frac{C}{m_0} \cdot \frac{B}{2}$ *B m*  $\theta = \frac{e}{\theta}, \frac{B}{2}, \mu e$  $m$ <sub>0</sub> *<sup>e</sup>* – відношення заряду електрона до його маси спокою, *В* – *z*-складова магнітної індукції статичного магнітного поля, електрони в якому мають постійну подовжню швидкість  $v_z = v_0 = \sqrt{2 \cdot \frac{C}{m} \cdot U_0}$ 0  $\mathbf{0} = \sqrt{2 \cdot \frac{c}{m} \cdot U}$ *m e*  $v_z = v_0 = \sqrt{2 \cdot \frac{c}{m}}$ 

 $(U_0 -$  напруга, що прискорює, яка подається між катодом - 1 і системою, що сповільнює – 2). Відпрацьовані електрони потрапляють на колектор –3, що замикає ланцюг постійного струму.

У СС існує електромагнітна хвиля з частотою *f*, електрична складова якої спрямована уздовж осі *z*. Фазову швидкість цієї хвилі *v*ф спрямовано в той самий бік, що і подовжню швидкість електронів  $(v_{\phi} \approx v_0)$ , а групову швидкість  $v_{\text{rp}} - y$ протилежному напрямку. Така хвиля має назву зворотня хвиля (це лежить в основі назви лампи зворотної хвилі). Так як енергія електромагнітного поля (поля хвилі) завжди переноситься в напрямку групової швидкості, то в ЛЗХ є 100 % зворотний зв'язок по СС, а вивід енергії – 2а розташовано з боку електронної пушки – 1, із протилежного боку СС, розташовано поглинач – 2б, який запобігає відображенню електромагнітної хвилі в СС з боку колектора – 3.

### 6.2.Математична модель фізичних процесів у лампі зворотної хвилі типу – О

Змінне електромагнітне поле і рух електронів у будь-якому електронновакуумному приладі описується рівняннями Максвела і Лоренца [1], [2]:

$$
\operatorname{rot} \vec{\tilde{H}} = \varepsilon_0 \cdot \frac{\partial \vec{\tilde{E}}}{\partial t} + \vec{\tilde{j}}, \quad \operatorname{rot} \vec{\tilde{H}} = -\mu_0 \cdot \frac{\partial \vec{\tilde{H}}}{\partial t}, \quad \operatorname{div} \vec{\tilde{E}} = \frac{\tilde{\rho}}{\varepsilon_0}, \quad \operatorname{div} \vec{\tilde{H}} = 0, \tag{6.1}
$$

де *E*  $\vec{\tilde{E}}$  і  $\vec{\tilde{H}}$  – змінні складові напруженості електричного і магнітного полів;  $\varepsilon_0$  і  $\mu_0$  – діелектрична і магнітна проникності вільного простору (вакууму);  $\vec{j} = \vec{j} + j_0$  $\hat{\rho} = \tilde{\rho} + \rho_0$  – щільність струму й об'ємного заряду в пучку, *j*<sub>0</sub> і  $\rho_0$  – їх статичні складові й  $\vec{\tilde{j}}$  і  $\widetilde{\rho}$  – змінні складові.

$$
\frac{dm\vec{v}}{dt} = e\{\vec{E} + \mu_0 \left[\vec{v} \times \vec{H}\right]\},\tag{6.2}
$$

де 2 2  $\overline{0}$ 1 *c v m m* - $=\frac{m_0}{\sqrt{m_0}}$ , *m*<sub>0</sub> – маса спокою, а *e* – заряд електрона,  $\vec{v}$  – вектор швидкості

електрона; *E*  $\ddot{\ }$  і *H* – повні складові напруженостей електричного поля (з урахуванням статичних полів); *с –* швидкість світла в вакуумі.

ЛЗХ-О- генератор малої потужності, тому  $v \ll c$ , тобто  $m \approx m_0$ (нерелятивістський режим роботи). Крім того, поперечні складові змінної  $\langle$  исрелятивістський режим рообти). Крім того, поперечні складові змінної<br>швидкості  $|\vec{v}_\perp| \ll |\vec{v}_z|$  ( $\vec{v}_z$  – подовжня складова змінної швидкості) і тому ними можна знехтувати, тобто покласти  $\widetilde{v}_r = \widetilde{v}_\theta = 0$ ;  $r$ ,  $\theta$ ,  $z$  – циліндричні координати. При цьому рівняння Лоренца спрощуються:

$$
\frac{d\widetilde{v}_z}{dt} = \frac{e}{m_0} \widetilde{E}_z, \qquad \frac{d\theta}{dt} = \dot{\theta} = \frac{e}{m_0} \cdot \frac{B}{r},\tag{6.3}
$$

 $\mu$ е  $\widetilde{\nu}_z = \nu_z - \nu_0$ .

Поле в періодичному хвилеводі (СС) – 2 визначається з рівняння Максвела (1.1), причому в ЛЗХ усі змінні складові полів і струмів залежать від часу за законом  $e^{j\omega t}$ , де  $\omega = 2\pi f$ .

За відсутністю змінних складових щільності струму й об'ємного заряду поле в хвилеводі являє собою повний набір власних хвиль [4]:

$$
\widetilde{\vec{E}} = \sum_{n} \left( C_n \widetilde{\vec{E}}_n + C_{-n} \widetilde{\vec{E}}_{-n} \right),\tag{6.4}
$$

де *Cn C<sup>n</sup>* , – сталі, *n* 1,2,... – номер власної хвилі. Кожна хвиля має певну фазову швидкість  $v_{\phi n}$ , яка залежить від частоти  $\omega$ , причому  $v_{\phi n} = -v_{\phi(-n)}$ .

У періодичних хвилеводах фазові швидкості різних власних хвиль значно відрізняються одна від одної, тому в сумі (6.4) залишають одну хвилю, фазова швидкість якої найближча до  $v_0$  (їй присвоюють номер  $n = 1$ ).

Якщо складові  $\vec{j}$  і  $\tilde{\rho}$  не дорівнюють нулю, то розв'язок рівнянь (6.1) відрізняється від  $(5.4)$  тим, що всі  $C_n$  є функціями тільки від  $z$ , причому ці функції знаходять методом варіації довільних сталих. За прийнятих припущень знаходять

$$
C_1(z) = \frac{1}{N_1} \int_{-\infty}^{z} \widetilde{J}_z E_{-1z} dS dz, \qquad (6.5)
$$

де  $S$  – площа поперечного перерізу пучка  $(S = S_0 = \text{const})$ ,  $N_1$  – норма власної хвилі ( *N*<sup>1</sup> 4*P* , де *Р* – потужність, що проходить через поперечний переріз хвилеводу).

Крім змінного електромагнітного поля хвилеводу є ще поле, зв'язане з зарядами (поле об'ємного заряду), що має градієнтний характер

$$
\vec{\widetilde{E}}_{\sigma} = -\text{grad}\Phi_{\sigma},
$$

де  $\Phi_{\sigma}$  – скалярний потенціал.

Для досить широкого електронного пучка його можна отримати з (6.1), поклавши rot  $\vec{\tilde{H}} = 0$ , тобто 0  $\vec{\widetilde{E}}$   $\vec{\widetilde{F}}$  $\frac{\partial L_{\sigma}}{\partial t} = -\frac{J}{\varepsilon}$  $\partial E_{\sigma}$   $\qquad$  *j t*  $\frac{E_{\sigma}}{E_{\sigma}} = -\frac{\hat{j}}{2}$ , або у разі гармонічної  $\left( \sim e^{i\omega t} \right)$  залежності усіх величин від часу

$$
\vec{\tilde{E}}_{\sigma} = -\frac{\vec{\tilde{j}}}{j\omega\varepsilon_0}.
$$
\n(5.6)

Урахування кінцевих розмірів пучка зумовлює до появу в (6.6) позитивного коефіцієнта  $R^2$  < 1.

$$
\vec{\tilde{E}}_{\sigma} = -\frac{\vec{\tilde{j}} \cdot R^2}{j \omega \varepsilon_0}, \text{ to for } \tilde{E}_z = \left( C_1 \widetilde{E}_{1z} - \frac{R^2}{j \omega \varepsilon_0} \widetilde{j}_z \right) e^{j \omega t}.
$$
\n(6.7)

Стартові умови генерації визначаються з так званого лінійного режиму (режиму малого сигналу), коли всі змінні величини значно менше за абсолютною величиною в порівнянні з відповідними статичними величинами й у гідродинамічному наближенні, коли зв'язок між щільностями струму й об'ємного заряду і швидкістю електронів така ж, як у нестисливій рідині:

$$
\vec{j} = \rho \vec{v}, \quad \text{div } \vec{j} = -\frac{\partial \rho}{\partial t}.
$$
 (6.8)

При цьому  $\widetilde{v}_z = \widetilde{v}(z,0) \cdotp e^{j\omega t}$ , причому  $|\widetilde{v}| << v_0$ .

Якщо в рівняннях (6.3) *vz* розглядати, як функцію координат і часу, то повну похідну по  $\vec{t}$  і  $\widetilde{v}_z$  можна представити через часткові похідні:

$$
\frac{d\widetilde{v}_z}{dt} = \frac{\partial \widetilde{v}_z}{\partial t} + \frac{\partial \widetilde{v}_z}{\partial z} \cdot \frac{dz}{dt} + \frac{\partial \widetilde{v}_z}{\partial \theta} \cdot \frac{d\theta}{dt} = \frac{\partial \widetilde{v}_z}{\partial t} + \frac{\partial \widetilde{v}_z}{\partial z} \cdot \mathbf{v}_z + \frac{\partial \widetilde{v}_z}{\partial \theta} \cdot \dot{\theta} = \left(j\omega \widetilde{v} + v_0 \frac{\partial \widetilde{v}}{\partial z} + \dot{\theta} \frac{\partial \widetilde{v}_z}{\partial \theta}\right) e^{j\omega t}.
$$
  
(y uiiй формулі опущено добугок змінних величин  $\left(\widetilde{v} \cdot \frac{\partial \widetilde{v}}{\partial z}\right)$  – величина другого

порядку малості).

Tak came,  $\rho = \rho_0 + \widetilde{\rho}e^{j\omega t}$ ,  $j_z = j_0 + \widetilde{j}_z \cdot e^{j\omega t}$ ,

$$
\widetilde{j}_{\theta}e^{j\omega t}=r\cdot\overset{\circ}{\theta}\cdot\widetilde{\rho}\cdot e^{j\omega t}\quad \bigg(|\widetilde{\rho}|<<\rho_0;|\widetilde{j}_z|<
$$

тобто з (5.8), опускаючи добуток змінних величин, отримуємо

$$
j_z = v_0 \widetilde{\rho} + \rho_0 \widetilde{v} ;
$$
  $\widetilde{j}_{\theta} = r \dot{\theta} \widetilde{\rho} ;$   $\frac{\partial \widetilde{j}_z}{\partial z} + \frac{1}{r} \cdot \frac{\partial \widetilde{j}_{\theta}}{\partial \theta} = -j\omega \widetilde{\rho} .$ 

У спіральному хвилеводі

$$
\widetilde{E}_{1z} = E_0 I_m (\gamma_m r) e^{-\Gamma_m z - j m \theta}, \qquad (6.9)
$$

де *I*<sub>*m*</sub>( $\gamma_m r$ ) – модифікована функція Беселя ( $v_{\phi_m} < c$ ),  $\Gamma_m = j \frac{\omega}{\omega_m} - \alpha_m$  $\Gamma_m = j \frac{\omega}{v_{\phi m}} - \alpha$ ф – хвильове

число,  $m = 0, \pm 1, \pm 2, \dots$  – азимутальне хвильове число, <sup>2</sup>  $(1)^2$ ф  $\overline{\phantom{a}}$  $\bigg)$  $\left(\frac{\omega}{\omega}\right)$  $\Bigg) - \Bigg( \frac{\omega}{c} \Bigg)$  $\bigg)$  $\setminus$  $\overline{\phantom{a}}$ L  $\setminus$  $\int$   $\omega$  $\gamma_m = \sqrt{\frac{w}{v_{\phi m}} - \left(\frac{w}{c}\right)^2 - \left(\frac{w}{c}\right)^2}$ радіальне хвильове число,  $E_0$  – амплітуда синхронної хвилі  $(v_{\phi_m} \cong v_0)$ .

З урахуванням 6.9 система рівнянь (6.3 – 6.8) буде мати наступний вид:

$$
j\omega \widetilde{v} + v_0 \frac{\partial \widetilde{v}}{\partial z} + \mathring{\theta}(z) \frac{\partial \widetilde{v}}{\partial \theta} = \left( C_1 E_0 I_m (\gamma_m r) e^{-\Gamma_m z - j_m \theta} - \frac{R^2}{j \omega \varepsilon_0} \widetilde{j}_z \right) \frac{e}{m_0}, \quad \widetilde{j}_z = v_0 \widetilde{\rho} + \rho_0 \widetilde{v},
$$
  

$$
\widetilde{j}_\theta = r \mathring{\theta}(z) \widetilde{\rho}, \qquad \frac{\partial \widetilde{j}_z}{\partial z} + \frac{1}{r} \cdot \frac{\partial \widetilde{j}_\theta}{\partial \theta} = -j \omega \widetilde{\rho}
$$
  

$$
C_1(z) = \frac{1}{N_1} \int_{S_0} dS \int_{-\infty}^z \widetilde{j}_z E_0 I_m (\gamma_m r) e^{\Gamma_m z + j_m \theta} dz,
$$
  

$$
(\Gamma_{-m} = -\Gamma_m).
$$
 (6.10)

Підстановкою

$$
C_1(z)\widetilde{E}_{12} = C^2 \frac{\omega v_0}{c/m_0} I_m(\gamma_m r) \frac{\beta_0^2}{\beta_e^2} \cdot e^{-j(m\theta + \beta_e z)} \cdot F_1(x) e^{j\int m\sigma dx}
$$

$$
\widetilde{v} = v_0 C I_m(\gamma_m r) e^{-j(m\theta + \beta_e z)} \cdot V_1(x) e^{j\int m\sigma dx},
$$

$$
\begin{aligned}\n\text{Re } \beta_0 &= \frac{\omega}{v_{\phi m}}, \quad \beta_e = \frac{\omega}{v_0}, \\
C^3 &= \frac{I_0 R_{\text{CB}}}{4U_0} - \text{mapamerp niqcanethh,} \\
R_{\text{CB}} &= \frac{E_0^2}{2\beta_e^2 P} \cdot \frac{1}{S_0} \int_{S_0} I_m^2(\gamma_m r) dS, \\
x &= C\beta_e z \quad \text{or} \\
\text{Re } \beta = \frac{\rho(x)}{v_0 C \beta_e},\n\end{aligned}
$$

зводимо систему рівнянь (6.10) до наступного виду:

$$
\frac{dI_1}{dx} = j\left(1 - mC\sigma(x)\right)V_1,
$$
\n
$$
\frac{dV_1}{dx} = jqI_1 + F_1,
$$
\n
$$
\frac{dF_1}{dx} = I_1 - j\left(b_1(x) + jd\right)F_1,
$$
\n
$$
b_1(x) = b + m\sigma(x),
$$
\n
$$
\sigma(x) = \sigma_0 + \sigma_1 \sin\left(2\pi x / x_L\right) + \sigma_3 \sin\left(6\pi x / x_L\right),
$$
\n(6.11)

де  $b = \frac{P_0 - P_e}{G}$ *e C*  $b = \frac{\beta_0 - \beta_e}{C}$  — параметр несинхронності, β

*d* – параметр загасання (втрат),

$$
q = \frac{e}{m_0} \rho_0 R^2 / \left( \varepsilon_0 v_0^2 C^2 \beta_e^2 \right) - \text{mapamerp o6'emhoro зарa,}
$$

*x* – безрозмірна довжина;

*I*, *V*, *F* – безрозмірні комплексні амплітуди змінних складових току, швидкості і поля в СС;

*x* – безрозмірна амплітуда індукції фокусуючого магнітного поля, *x* – безрозмірний період цього поля,  $\sigma_0$ ,  $\sigma_1$ ,  $\sigma_3$  – коефіцієнти розкладання в ряд Фур'є по *х*.

На вході в спіраль-*z* (*x* = 0) складових струму і швидкості немає, але присутнє високочастотне поле. Так як потік енергії зворотної хвилі спрямований до катода – 1, а ВЧ поле на поглиначі – 2б дорівнює 0, то на виході зі спіралі – 2  $(x = x_0)$  необхідно покласти  $F(x_q) = 0$ . З цих міркувань маємо:

Початкові умови (при *х* = 0):

$$
I(0) = V(0) = 0, \qquad F(0) = 1. \tag{6.12}
$$

Граничні умови (в точці *х* = *х*0):

$$
F(x_0)=0.
$$

Постійними параметрами є  $C$ ,  $q$ ,  $b$ ,  $m$ ,  $d$ ,  $\sigma_0$ ,  $\sigma_1$ ,  $\sigma_3$ ,  $x$ , але не при будь-яких значеннях цих параметрів система рівнянь (6.11) має розв'язки, що задовольняє початковим і граничним умовам (6.12). Тому задача визначення стартових умов ЛЗХ–О зводиться до розв'язання задачі Коші для системи лінійних диференціальних рівнянь (6.11) з початковими і граничними умовами (6.12). Зазвичай її формулюють таким чином: визначити параметри *x*0 і *b*, для яких система (6.11) має розв'язок, що задовольняє умові (6.12), за заданими значеннями інших постійних параметрів *C*, *q*, *b*, *m*, *d*, 0, 1, 3, *x*.

## 6.3. Методика постановки і розв'язання задачі на ЕОМ

- Перетворити систему диференціальних рівнянь, відокремлюючи уявну і дійсну частини змінних, які входять у систему рівнянь. Скласти і відлагодити програму для розв'язання системи однорідних диференціальних рівнянь першого порядку. Рекомендується використовувати метод Рунге-Кутта четвертого порядку.
- Розв'язати отриману систему звичайних диференціальних рівнянь при початкових умовах, заданих у (6.12).
- Розробити алгоритм підбора сталих значень  $C$ ,  $q$ ,  $b$ ,  $m$ ,  $d$ ,  $\sigma_0$ ,  $\sigma_1$ ,  $\sigma_3$ ,  $x$  таких параметрів  $x_1$  і  $b_1$ , для яких виконуються граничні умови  $x_1 \in [0; x_{\min}]$  і  $b_1 \in [b_{\text{new}}, b_{\text{win}}]$ . Межі зміни сталих: *С* від 0,1 до 0,2; *q* від 0,2 до 0,5; *d* від 0,1 до 0,6;  $\sigma_0 = \sigma_1 = \sigma_3$  від 1 до 3; *m* приймає значення -1; 0; 1.
- 3 отриманого масиву розв'язків  $x_1$ ,  $b_1$  вибрати пару  $[x_1; b_1]$ , для яких значення *F*<sup>1</sup> (амплітуда магнітного поля) мінімальне.
- Побудувати графік зміни  $F_1(x)$  в діапазоні  $[0; F_{min}(x)]$
- Проаналізувати хід і результати розв'язання, зробити висновки.

## *Зміст звіту*

- 1. Тема роботи.
- 2. Ціль роботи.
- 3. Стислі теоретичні відомості.
- 4. Постановка задачі з варіантом параметрів.
- 5. Лістінг програми.
- 6. Графіки результатів розрахунку і їх аналіз.
- **7. Висновки.**

# **Лабораторна робота №7 МОДЕЛЮВАННЯ НЕЛІНІЙНИХ ЕЛЕКТРОННО-ХВИЛЬОВИХ ПРОЦЕСІВ У ПІДСИЛЮВАЛЬНОМУ КЛІСТРОНІ**

*Мета роботи:* набування навичок складання інтегро-диференціальних рівнянь, що описують нелінійні процеси в приладах НВЧ, перетворювання цих рівнянь у систему звичайних диференціальних рівнянь й розв'язування системи рівняннь з використанням стандартних пакетів програм.

#### *Короткі теоретичні відомості*

Дворезонаторний клістрон є найпростішим підсилювачем електромагнітних коливань НВЧ. Принципова схема дворезонаторного клістрону наведена на рис. 7.1.

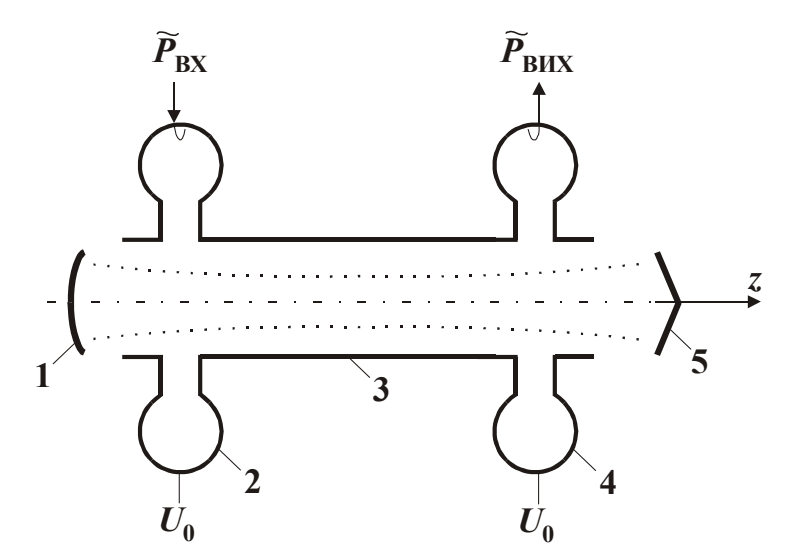

Рис. 7.1. Принципова схема дворезонаторного клістрону

Клістрон складається з електронної пушки – 1, модулюючого резонатора – 2, трубки дрейфу – 3, вихідного резонатора – 4 і колектора – 5. Електронна пушка формує електронний потік, що прискорюється постійною напругою джерела живлення *U*0, яка подається між пушкою – 1 і резонатором – 2, до швидкості 0 0  $v_0 = \sqrt{2 - U}$ *m e*  $v_0 = (2 - U_0)$  (*e* – заряд i *m*<sub>0</sub> – маса спокою електрона), яку спрямовано уздовж осі *z*. У зазорі резонатора – 2, на який подається високочастотний сигнал, електрони модулюються за швидкістю за синусоїдальним законом

$$
v_1 = v_0 + \widetilde{v}_0 \cdot \sin \omega t_0,
$$

де  $v_0$  – амплітуда і  $\omega$  – частота модуляції,  $t_0$  – час вльоту електрона в зазор (передбачається, що зазор досить тонкий).

У трубці дрейфу – 3, яка має той самий потенціал що і резонатори – 1 і 4, електростатичне поле дорівнює нулю, тому електрони рухаються тільки під дією сил розштовхування між ними, сукупність яких пропорційна полю об'ємного заряду. Так як швидкості електронів, що влетіли в трубку дрейфу – 3 у різні моменти часу *t*0, різні, то відбувається їх об'єднання в групи (групування); швидкості сильно залежать від величини поля об'ємного заряду. Групи електронів, що сформувалися, збуджують у резонаторі – 4 електромагнітні коливання з частотою проходження груп і осідають у колекторі – 5, що замикає ланцюг постійного струму.

### 7.1. Математична модель фізичних процесів у групувачі

Найбільш простою (але досить точною) є одномірна модель групувача, яка передбачає, що всі електрони в пучку рухаються тільки в напрямку осі  $z(v_1 = 0$ , де *v* – поперечна складова швидкості електронів), в той же час це наближення описується в нерелятивістському наближенні тільки подовжньою (*z*) складовою рівняння Лоренца (7.1)

$$
\frac{dv_z}{dt} = \frac{e}{m_0} \operatorname{Re} \widetilde{\overline{E}}_{\sigma z} e^{j\omega t}, \quad v_z = \frac{dz}{dt}, \tag{7.1}
$$

де *E<sup>z</sup>* <sup>~</sup> – усереднене за поперечним перерізом пучка значення *z*-складової поля об'ємного заряду. Першу часову гармоніку поля об'ємного заряду можна як і раніше взяти з формули (6.7), після усереднення її за поперечним перерізом пучка,

$$
\widetilde{\overline{E}}_{\sigma z} = -\frac{\dot{I}_1(z)R^2}{j\omega\varepsilon_0 S_P},\tag{7.2}
$$

де  $I_1 = \int$ *SP*  $\hat{I}_1 = \int \widetilde{j}_z dS$ ,  $S_P$  – поперечний переріз пучка;  $\varepsilon_0$  – діелектрична проникність ( $\hat{I}_1$  –

перша гармоніка струму пучка).

У підсилюючих приладах клістронного типу зворотний (у напрямку протилежному осі *z*) рух електронів зазвичай відсутній. При цьому в (7.1) у якості незалежної змінної можна взяти координату *z*, а в якості змінної часу *t*, яку треба знайти,  $(z, t_0)$  – час прибуття в точку *z* електрона, що влетів у простір дрейфу  $(z = 0)$  у момент часу  $t_0$ :

$$
\frac{dt}{dz} = \frac{1}{v_z}; \qquad \frac{d^2t}{dz^2} = \frac{d}{dz} \left( \frac{1}{v_z} \right) = -\frac{1}{v_z^2} \frac{dv_z}{dz} = -\frac{1}{v_z^3} \frac{dv_z}{dt} = -\left( \frac{dt}{dz} \right)^3 \frac{dv_z}{dt},
$$

тобто з урахуванням (7.1) і (7.2)

$$
\frac{d^2t}{dz^2} = -\left(\frac{dt}{dz}\right)^3 \frac{e}{m_0} \text{Re}\left(jI_1 \frac{R^2}{\omega \varepsilon_0 S_P} e^{j\omega t}\right).
$$
\n(7.3)

Рівняння (7.3) записано для одного електрона. Для довільних електронів  $t = t(z, t_0)$  є функцією двох змінних *z* i  $t_0 \left| \frac{at_0}{dt} = 0 \right|$  $\bigg)$  $\frac{dt_0}{dt_0}=0$  $\setminus$  $\int \frac{dt_0}{t} = 0$ *dz dt* , що можна врахувати, замінивши повну похідну по *z* у (7.3) на похідну у частках (перехід до змінних Лагранжа *z*, *t*<sub>0</sub> [1], розділ 5):

$$
\frac{\partial^2 t}{\partial z^2} = -\left(\frac{\partial t}{\partial z}\right)^3 \frac{e}{m_o} \text{Re}\left(jI_1(z)\frac{R^2}{\omega \varepsilon_0 S_p} e^{j\omega t}\right).
$$
(7.4)

Для того, щоб дістати залежність *I*1(*z*) у явній формі, скористаємося законом збереження заряду. Якщо виділити електрони, що влетіли в точку  $z = 0$  в моменти часу від  $t_0$  до  $t_0 + dt_0$ , то їх заряд

$$
dq_0 = I_0(t_0)dt_0.
$$
\n(7.5)

Так як ці електрони мають різні швидкості, то в точку *z* вони прийдуть в інший проміжок часу від *t* до *t dt* , причому струм у точці *z* у момент часу *t* буде  $I(z,t)$ , а заряд

$$
dq = I(z, t)dt.
$$
\n(7.6)

Але так як число позначених електронів залишається незмінним, то  $dq_0 = dq$ , що можна записати так із урахуванням (7.5) і (7.6)

$$
I(z,t)dt = I_0(t_0)dt_0.
$$
 (7.7)

Співвідношення (7.7) і називають законом збереження заряду.

Так як згустки електронів мають частоту  $\omega$ , то  $I(z,t)$  можна розкласти в ряд Фур'є за часом *t*

$$
I(z,t) = I_0 + \sum_k \text{Re}\,\dot{I}_k(z)e^{jk\omega t},\tag{7.8}
$$

$$
\text{Re } I_0 = \frac{1}{2\pi} \int_0^{2\pi} I(z, t) d\omega t, \quad \dot{I}_k = \frac{1}{\pi} \int_0^{2\pi} I(z, t) e^{-jk\omega t} d\omega t.
$$

Після підстановки (7.8) *Idt* з (7.7), одержуємо

$$
I_0 = \frac{1}{2\pi} \int_0^{2\pi} I_0(t_0) d\omega t_0,
$$

$$
\dot{I}_k(z) = \frac{1}{\pi} \int_0^{2\pi} I_0(t_0) e^{-jk\omega t(z,t_0)} d\omega t_0.
$$
\n(7.9)\n  
\n(k = 1,2,...).

Так як залежність струму пучка від часу на вході в дрейф завжди відома, тому для обчислення гармонік струму  $\dot{I}_k(z)$  необхідно визначити тільки залежність  $t(z, t_0)$ , для якої з урахуванням (7.4) і (7.9) одержуємо наступні рівняння:

$$
\frac{\partial^2 t(z, t_0)}{\partial z^2} = -\left(\frac{\partial t(z, t_0)}{\partial z}\right)^3 \frac{e}{m_0} \text{Re}\left[j\frac{R^2}{\omega \varepsilon_0 S_p} e^{j\omega t(z, t_0)} \dot{I}_1(z)\right],
$$
  

$$
\dot{I}_1(z) = \frac{1}{\pi} \int_0^{2\pi} I_0(t_0) e^{-j\omega t(z, t_0)} d\omega t_0.
$$
 (7.10)

Таким чином, задача визначення руху електрона в пучку на дрейфі з урахуванням поля об'ємного заряду зведена до вирішення інтегродиференціального рівняння у часткових похідних (диференціальне по координаті  $z$  і інтегральне по координаті  $t_0$ ).

Розглянемо окремий випадок, коли  $I_0(t_0) = I_0 = const$  (пучок на вході в ділянку дрейфу *z* 0 модульований тільки за швидкістю). При цьому після підстановки

$$
\omega t = \beta_E z + \Phi(x, \varphi_0), \ i_1(x) = \frac{\dot{I}_1}{I_0} e^{j\beta_E z},
$$

$$
\varphi_0 = \omega t_0, \quad x = \beta_E z, \quad \beta_E = \frac{\omega}{v_0}, \quad q = \frac{e}{m_0} \frac{R^2 I_0}{\omega \varepsilon_0 S_P},
$$

рівняння (7.10) буде мати наступний вид:

$$
\frac{\partial^2 \Phi}{\partial x^2} = -\left(1 + \frac{\partial \Phi}{\partial x}\right)^3 \text{Re}\left[jqe^{j\Phi} \frac{1}{\pi} \int_0^{2\pi} e^{-j\Phi(x,\varphi_0)} d\varphi_0\right],
$$
  
\n
$$
i_1(x) = \frac{1}{\pi} \int_0^{2\pi} e^{-j\Phi(x,\varphi_0)} d\varphi_0.
$$
\n(7.11)

Шукана функція повинна задовольняти наступним початковим умовам: при  $x = 0$ 

$$
\Phi(0, \varphi_0) = \varphi_0 \; ; \quad \frac{\partial \Phi}{\partial x}\Big|_{x=0} = \frac{1}{1 + \alpha_0 \sin \varphi_0} - 1, \tag{7.12}
$$
\n
$$
\text{Re } \alpha_0 = \frac{\widetilde{v}_0}{v_0}.
$$

Зазвичай  $\alpha_0 \ll 1$ , тому друге з умов (7.12) приблизно можна записати наступним чином

$$
\left.\frac{\partial \Phi}{\partial x}\right|_{x=0} = -\alpha_0 \sin \varphi_0.
$$

#### 7.2. Метод «великих часток»

 $\Phi$ ункція  $\exp(-j\Phi(x, \varphi_0))$  є періодичною функцією від  $\varphi_0$ , тому для її обчислення, та, відповідно, для обчислення  $I_1(x)$ , досить знати функцію  $\Phi(x, \varphi_0)$ для значень  $\varphi_0$  з інтервалу  $(0 < \varphi_0 \leq 2\pi)$ . Розіб'ємо цей інтервал на *M* рівних частин, де *М* – ціле число. Якщо *М* досить велике, то для всіх електронів, що знаходяться в елементарному проміжку  $\frac{2\pi}{M}k \le \varphi_0 \le \frac{2\pi}{M}(k+1)$   $(k = 1, 2, ..., M)$ *M*  $\frac{2\pi}{M}k \le \varphi_0 \le \frac{2\pi}{M}(k+1)$   $(k = 1, 2, ..., M)$  y просторі дрейфу, їх траєкторії  $\Phi(x, \varphi_0)$  будуть приблизно однакові. Позначимо через  $\Phi_k(x) = \Phi \left[ x, \frac{2\pi k}{M} \right]$  $\bigg)$  $\left(x,\frac{2\pi k}{\lambda}\right)$  $=\Phi\left(x,\frac{2\pi k}{M}\right)$  $\Phi_k(x) = \Phi\left(x, \frac{2\pi k}{M}\right)$  — фазові траєкторії *М* пробних електронів, які узято по одному з кожного елементарного проміжку, і зв'яжемо з кожним з цих електронів увесь заряд  $\Delta q_k$  електронів з цього проміжку, що за умовою розбивки на ці проміжки однаковий і дорівнює  $\Delta q_k = \frac{I_0 2\pi}{M\omega}$  $q_k = \frac{I_0 2\pi}{M}$ . При цьому електронний потік з неперервним розподілом траєкторій по  $\varphi_0$  замінено числом *М* великих часток із зарядом  $\Delta q_k$ , а інтервал по  $\varphi_0$  у (7.11) – сумою по скінченному числу великих часток

$$
i_1(x) = \frac{1}{M} \sum_{k=1}^{M} e^{-j\Phi_k(x)}.
$$

Таким чином, у результаті введення *М* великих пробних часток інтегродиференціальне рівняння у часткових похідних (7.11) зводиться до системи *М* звичайних рівнянь другого порядку:

$$
\frac{d^2\Phi_m}{dx^2} = -\left(1 + \frac{d\Phi_m}{dx}\right)^3 \text{Re}\left\{jqe^{j\Phi_m} \frac{1}{M} \sum_{k=1}^M e^{-j\Phi_k}\right\},\tag{7.13}
$$
\n
$$
i_1(x) = \frac{1}{M} \sum_{k=1}^M e^{-j\Phi_k} \quad (m = 1, 2, ..., M)
$$

з початковими умовами:

$$
\text{hyp } x = 0 \quad \Phi_m(0) = \frac{2\pi}{M}m, \quad \frac{d\Phi_m}{dx}\bigg|_{x=0} = -\alpha_0 \sin\left(\frac{2\pi}{M}m\right) \quad (m = 1, 2, \dots, M)
$$

Параметрами задачі є *М*, *q* і 0. Задача формулюється наступним чином: знайти величину  $\vert i_1(x)\vert$  і побудувати її графік до першого її максимуму для заданих значень сталих *q* і  $\alpha_0$  (*M* = 32, 48, 64, 96,...).

- Перетворити систему диференціальних рівнянь другого порядку (7.13) у систему рівнянь першого порядку.
- Скласти і відлагодити програму для розв'язання системи диференціальних рівнянь першого порядку. У якості чисельного метода рекомендується використовувати метод Рунге-Кутта четвертого порядку.
- $-$  Побудувати залежність  $i_1(x)$  для заданих  $q, M, \alpha_0$  (обраних у відповідності з номером варіанта) у діапазоні значень  $\lfloor 0; |i_{1}(x)|_{\max} \rfloor$ . Межі зміни сталих:  $q$  від  $0,2$

до 0,5; 0 від 0,1 до 0,5; *M* кратне 16: 16; 32; 48; 64; 80; 96 і т.д.

Проаналізувати хід і результати розв'язання, зробити висновки.

## *Зміст звіту*

- 1. Тема роботи.
- 2. Ціль роботи.
- 3. Постановка задачі з варіантом параметрів.
- 4. Вихідний код програми.
- 5. Графіки результатів розрахунку і їх аналіз.
- 6. Висновки.

# **Лабораторна робота №8 ОПТИМІЗАЦІЯ КОЕФІЦІЕНТА КОРИСНОЇ ДІЇ В ЛАМПІ ХВИЛІ, ЩО БІЖИТЬ**

*Мета роботи:* набування навичок побудови комплексної математичної моделі нелінійних явищ у приладах НВЧ, проведенню розрахунку і оптимізації основних параметрів цих приладів.

#### *Короткі теоретичні відомості*

Лампа хвилі, що біжить (ЛБХ) – широкосмуговий підсилювач НВЧ коливань, у якому електромагнітна хвиля відбирає енергію у електронного потоку. Принципова схема ЛБХ наведена на рис. 8.1.

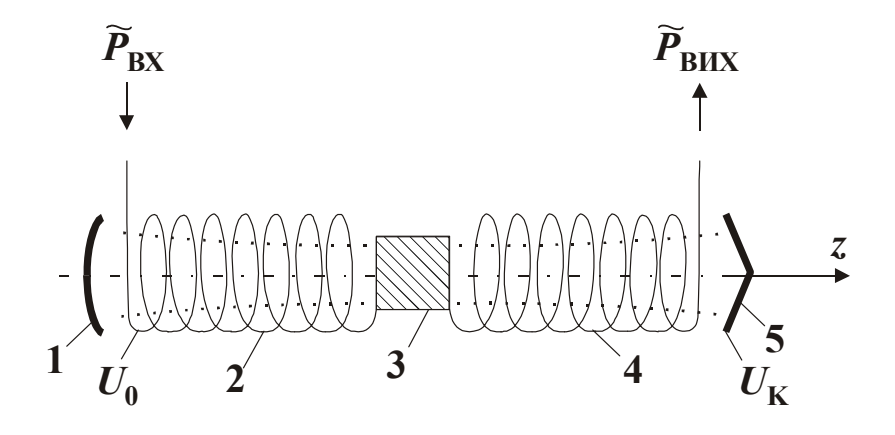

Рис. 8.1. Принципова схема ЛБХ.

Аналізована ЛБХ складається з електронної пушки – 1, системи, що сповільнює, яка складається трьох секцій (2 – вхідна секція, 3 – поглинаюча вставка, 4 – вихідна секція) і колектора – 5.

Електронна пушка – 1 формує електронний потік, прискорений джерелом постійної напруги  $U_0$  до швидкості  $v_0 = \sqrt{2 - U_0}$ 0  $0 = \sqrt{2 - U}$ *m e*  $v_0 = 2 - U_0$  в напрямку осі *z*. Вхідний високочастотний сигнал подається на секцію – 2 СС, що є періодичним хвилеводом із постійною фазовою швидкістю хвилі  $v_{\phi_1} < c$ , де  $c$  – швидкість світла. Поглинаюча вставка – 3 служить для розв'язки вхідної секції – 2 і вихідної секції – 4 по високочастотному полю для запобігання самозбудження підсилювача при наявності відображень сигналу від входу і виходу ЛБХ. Вихідна секція – 4 СС є періодичним хвилеводом зі стрибкоподібною зміною фазової швидкості від величини  $\mathrm{v}_{_{\Phi_1}}$  до  $\mathrm{v}_{_{\Phi^21}}$ . Наприкінці секції — 4 розташовано вивід енергії. Колектор — 5 замикає ланцюг конвекційного потоку пучка і знаходитися під напругою  $U_r \leq U_0$ .

Електронний потік, який формується електронною пушкою – 1, модулюється *z-*складовою електричного поля *Ez* хвилі, що біжить, у секції – 2 за швидкістю і за струмом. У результаті такої модуляції електрони групуються в періодичну послідовність згустків. На поглинаючій вставці – 3 електромагнітне поле зменшується практично до нуля, тому у вихідну секцію – 4 надходять тільки згустки електронів, що збуджують у ній швидко зростаюче уздовж осі *z* електромагнітне поле хвилі, що біжить. Фазова швидкість хвилі в секції – 2  $\upsilon_{\phi_1} \approx \upsilon_0$ . Така ж фазова швидкість зберігається і на вхідній ділянці секції – 4, де відбувається інтенсивне наростання електромагнітного поля, у результаті чого згустки електронів гальмуються і їх швидкості стають значно меншими швидкості хвилі. Як наслідок розходження, що утворилося, між швидкостями хвилі і згустку електронів, останній відстає від хвилі і виходить з гальмуючого напівперіоду поля. Щоб відновити синхронізм руху хвилі і згустку, у другій половині секції – 4 стрибком зменшують фазову швидкість хвилі від  $\mathrm{v}_{\varphi_1}$  до  $\mathrm{v}_{\varphi_{2_1}}$ , що призводить до збільшення коефіцієнта корисної дії ЛБХ. Положення стрибка фазової швидкості і величина цього стрибка  $(\mathrm{v}_{\varphi_1} - \mathrm{v}_{\varphi_2})$  заздалегідь не відомі і для максимального збільшення ККД вимагають їхнього оптимального вибору.

### 8.1. Математична модель фізичних процесів у ЛБХ

Математична модель ЛБХ може бути отримана з відповідної моделі групувача (див. розділ 7) шляхом додавання у праву частину рівняння руху (6.1) подовжньої складової електричного поля системи, що сповільнює, усередненого за поперечним перерізом пучка

$$
\overline{\widetilde{E}}_C = \text{Re}\,\dot{E}_Z \cdot e^{j\omega t},\tag{8.1}
$$

де  $\dot{E}_{\mathrm{z}}$  — комплексна амплітуда поля хвилі.

Поле спірального хвилеводу (СС) у не усередненому виді було отримано в розділі 6 (формули (6.4), (6.5), (6.7)). Усереднене поле (8.1) виходить з (6.7), якщо відняти з цього співвідношення поле об'ємного заряду (воно вже враховано в (7.1)), а залишок усереднити по перемінному перетині пучка

$$
\dot{E}_z = C_1 \widetilde{\overline{E}}_{1z},
$$

де  $C_1(z)$  як і раніше визначається формулою (6.5), а  $\widetilde{E}_{1Z}$  – формулою (6.9) при *m* = 0 (основна пряма хвиля в спіральному хвилеводі азимутально-симетрична).

Додаючи (8.1) до (7.1) з урахуванням (7.2), після переходу до координат  $(z, t_0)$ за методикою, викладеною в розділі 7, обчислюючи середнє значення першої гармоніки струму пучка в (7.2) і (6.5) за формулою (7.9), з огляду на те, що пучок на вході не модульований по високій частоті  $(I_0(t_0) = I_0 = \text{const})$ , одержуємо наступну систему нелінійних рівнянь ЛБХ:

$$
\begin{cases}\n\frac{\partial^2 t(z, t_0)}{\partial z^2} = -\left(\frac{\partial t(z, t_0)}{\partial z}\right)^3 \frac{e}{m_0} \text{Re}\left[\left(j\frac{R^2}{\omega \varepsilon_0 S_P} \dot{I}_1(z) + \dot{E}(z)\right) e^{j\omega t}\right], \\
\dot{I}_1(z) = \frac{I_0}{\pi} \int_0^{2\pi} e^{-j\omega t(z, t_0)} d\omega t_0, \\
\frac{d\dot{E}(z)}{dz} + \Gamma_0 \dot{E}(z) = -\frac{R I_0}{2} \dot{I}_1(z),\n\end{cases} \tag{8.2}
$$

де  $R = \frac{P}{2P}$  $R=\frac{E}{2}$ 2 2  $=\frac{E}{2R}$  – параметр зв'язку; *I*<sup>0</sup> – статичний струм пучка;  $\Gamma_0 = j \frac{\omega}{\omega} + \alpha$ ,

$$
I_0 = J \frac{\partial}{\partial \phi} + \alpha ,
$$

де  $v_{\phi}$  – фазова швидкість хвилі;  $\alpha$  – погонне загасання хвилі (у неперах).

Для розв'язання рівнянь (8.2) на ЕОМ звичайно вводять безрозмірні змінні, що повільно змінюються уздовж ЛБХ:

$$
Z = \omega t - \frac{\omega z}{\omega_0}
$$
 – фаза електрона в рухливій системі ко*ординат*;  $x = C \frac{\omega}{\omega_0} z$  –

безрозмірна довжина;  $W = \omega \left| \frac{\partial L}{\partial z} - \frac{1}{\omega} \right|$  $\bigg)$  $\setminus$  $\overline{\phantom{a}}$  $\setminus$ ſ  $\frac{\partial u}{\partial z} - \frac{1}{v}$  $=\omega\left(\frac{\partial}{\partial x}\right)$ 0 1 *z*  $W = \omega \left( \frac{\partial t}{\partial z} - \frac{1}{w} \right); \qquad \varphi_0 = \omega t_0; \qquad \dot{J}_1 = \frac{\dot{I}}{I} e^{jk \frac{\omega^2}{v_0^2}}$ *I*  $\dot{J}_1 = \frac{\dot{I}}{I} e^{jk\frac{\omega}{\omega_0}}$  $\boldsymbol{0}$ 1  $\upsilon$  $j_1 = \frac{\dot{I}}{I} e^{jk \frac{\omega}{\omega_0} z}$ ;  $\dot{F} = \dot{E} \left( C^2 \frac{\omega v_0}{v_0} \right) e^{j \frac{\omega}{v_0} z}$ 1  $2 \frac{\omega \sigma_0}{\omega}$   $\sigma^{\nu}$  $-1$   $\alpha$  $\overline{\phantom{a}}$  $\bigg)$  $\left(C^2 \frac{\omega_{0}}{\omega_{0}}\right)$  $\setminus$ ſ η  $\dot{F} = \dot{E} \left( C^2 \frac{\omega_{0}}{\omega_{0}} \right) \left[ e^{\frac{j \omega_{0}}{v_{0}} z} - \text{6e}$ зрозмірні комплексні амплітуди струму і ВЧ-поля в

рухливій системі координат, де  $m^0$ *e*  $\eta = \frac{c}{\cdot},$ 

$$
C = \left[\frac{I_0 R}{4U_0 (\omega/\upsilon_0)^2}\right]^{\frac{1}{3}} - \text{параметр підсилення;}
$$

$$
b = \frac{\upsilon_0 - \upsilon_{\phi}}{C\upsilon_{\phi}} - \text{параметр несинхронност;}
$$

$$
4QC = \frac{\eta R^2 I_0}{\epsilon_0 S_p \omega^2 C^2} - \text{параметр об'ємного заряду;}
$$

$$
d = \frac{\alpha}{\omega C} - \text{параметр загасання.}
$$

У безрозмірних змінних система (8.2) приймає наступний вигляд:

$$
\frac{\partial Z}{\partial x} = W,
$$
  
\n
$$
\frac{\partial W}{\partial x} = -(1 + CW)^3 \{ \text{Re}(j \cdot 4QCI_1 + \dot{F})e^{jZ} \},
$$
  
\n
$$
\frac{d\dot{F}}{dx} + j(b - jd)\dot{F} = -\dot{J}_1,
$$
  
\n
$$
\dot{J}_1 = \frac{1}{\pi} \int_0^{2\pi} e^{-jZ} d\varphi_0.
$$
\n(8.3)

Початкові умови: при  $x = 0$   $W(x, \varphi_0) = 0$ ,  $Z(x, \varphi_0) = \varphi_0$ ,  $\dot{F}(x) = F_0$ .

Рівняння (8.3) можуть дістати розв'язок на ЕОМ методом «великих часток», який викладено в розділі 7 (7.3).

На рис. 8.2 наведена схема ЛБХ у безрозмірних змінних

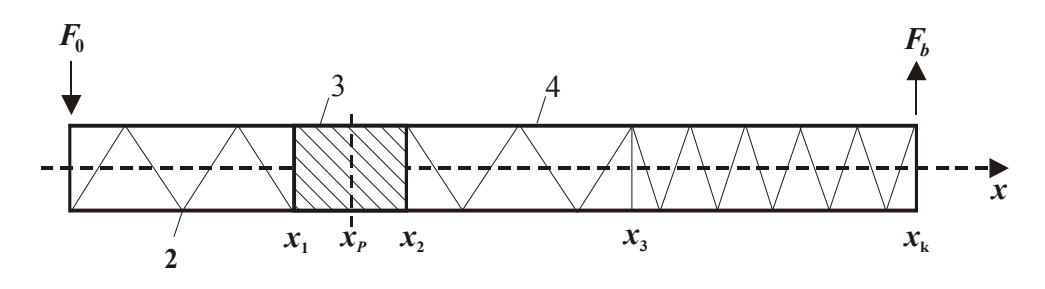

Рис. 8.2. Принципова схема ЛБХ у безрозмірних змінних.

Нумерація секцій системи, що сповільнює, збігається з прийнятою на рис. 8.1:

 $x_1, x_2, x_k$  – безрозмірні границі секції;

- *<sup>k</sup> x* безрозмірна координата виходу системи, що сповільнює, (СС);
- <sup>3</sup> *x* безрозмірна координата стрибка фазової швидкості у вихідній секції СС.

Поглинаючу вставку–3 можна замінити розривом СС у середині ділянки 1 *x* (тобто в точці  $x_p = \frac{x_1}{2}$  $x_1 + x_2$  $x_p = \frac{x_1 + x_2}{2}$ ), ввівши в точці  $x_p$  умову для величини  $F(x_p) = 0$ .

Коефіцієнт корисної дії (ККД) ЛБХ:

$$
\eta_F = \frac{C}{2} \Big( F(x_k)^2 - F_0^2 \Big),
$$

де  $F(x_k) = |\dot{F}(x_k)|$ .

Оптимізацію ККД необхідно здійснювати при сталих значеннях величин  $\phi_1$  $\mathcal{L}_0, C, 4QC, d, x_p, x_k, b_1 = \frac{\mathcal{U}_0 - \mathcal{U}_{\phi_1}}{C\mathcal{U}_{\phi_1}}$  $F_0$ ,  $C$ , 4 $QC$ ,  $d$ ,  $x_p$ ,  $x_k$ ,  $b_1 = \frac{b_0 - b_1}{C}$  шляхом стрибкоподібної зміни параметра  $b$  від  $b_1$ до  $b_2$  у точці  $x_3$ , що, також як і  $b_2$ , є шуканою на ділянці  $x_n...x_k$ .

# 8.2. Методика постановки і розв'язання задачі на ЕОМ

 Перетворити систему диференціальних рівнянь (8.3) до системи рівнянь за методом "великих часток" (див. розділ 7) при заданих значеннях параметрів

 $\phi_1$  $\mathcal{L}_0, C, 4QC, d, x_p, x_k, b_1 = \frac{\mathcal{U}_0 - \mathcal{U}_{\phi_1}}{C\mathcal{U}_{\phi_1}}$  $F_0$ ,  $C$ , 4QC,  $d$ ,  $x_p$ ,  $x_k$ ,  $b_1 = \frac{b}{C}$ . Визначити перший максимум  $\eta_F$  шляхом

підбора величин  $x_3$  і  $b_2$ .

Проаналізувати хід і результати розв'язання, зробити висновки.

### *Зміст звіту*

- 1. Тема роботи.
- 2. Ціль роботи.
- 3. Стислі теоретичні відомості.
- 4. Постановка задачі з варіантом параметрів.
- 5. Лістінг програми.
- 6. Графіки результатів розрахунку і їх аналіз.
- **7. Висновки.**

# **ЛІТЕРАТУРА**

- 1. Прокопенко Ю.В. Обчислювальна математика: Навч. посібн. // Ю.В. Прокопенко, Д.Д. Татарчук, В.А. Казміренко. – К.: Видавництво, 2011 – 224 с.
- 2. http://www.mathworks.com/moler/interp.pdf
- 3. Корн Г., Корн Т. Справочник по математике. М.: Наука, 1974. 690 с.
- 4. В.О. Москалюк, В.В. Мінаков, І.Д. Шовкун Теорія електромагнітного поля. // Конспект лекцій для підготовки бакалаврів електроніки. – Київ: КПІ, 1994 р.